# Investigation of coupling in the SPS

Androula Alekou Many thanks to Y. Papaphilippou and H. Bartosik

1

## **Outline**

- Introduction
	- need for non-local fast extraction from LSS2
	- 'coupling' observed during MD
- Steps towards reproducing that 'coupling'
- Conclusion

• SPS has 6 long straight sections (LSS): LSS1-LSS6

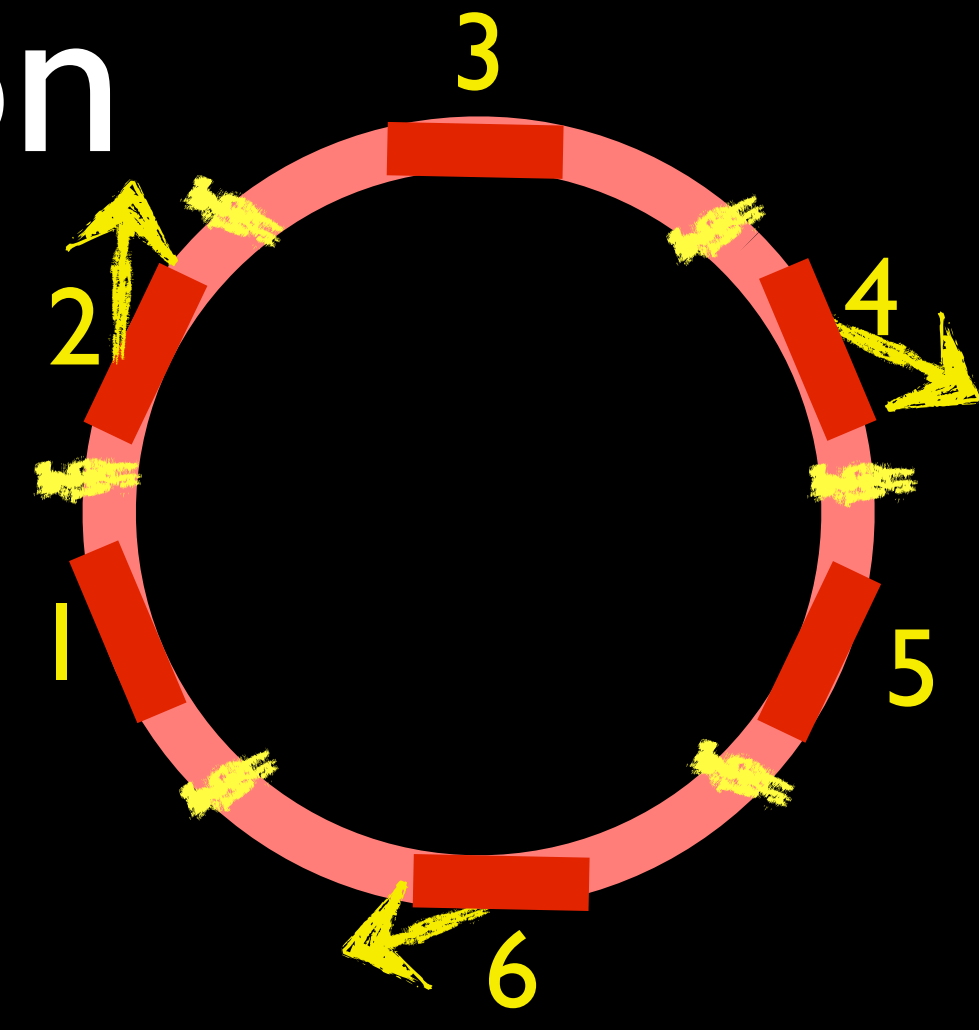

- SPS has 6 long straight sections (LSS): LSS1-LSS6
- LSS2, LSS4 and LSS6 are the three extraction channels

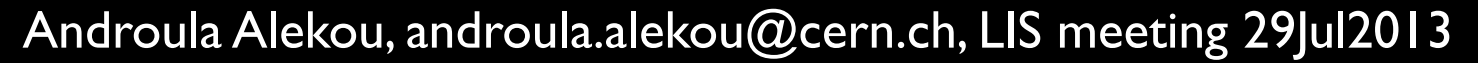

4

5

3

6

1

2

- SPS has 6 long straight sections (LSS): LSS1-LSS6
- LSS2, LSS4 and LSS6 are the three extraction channels

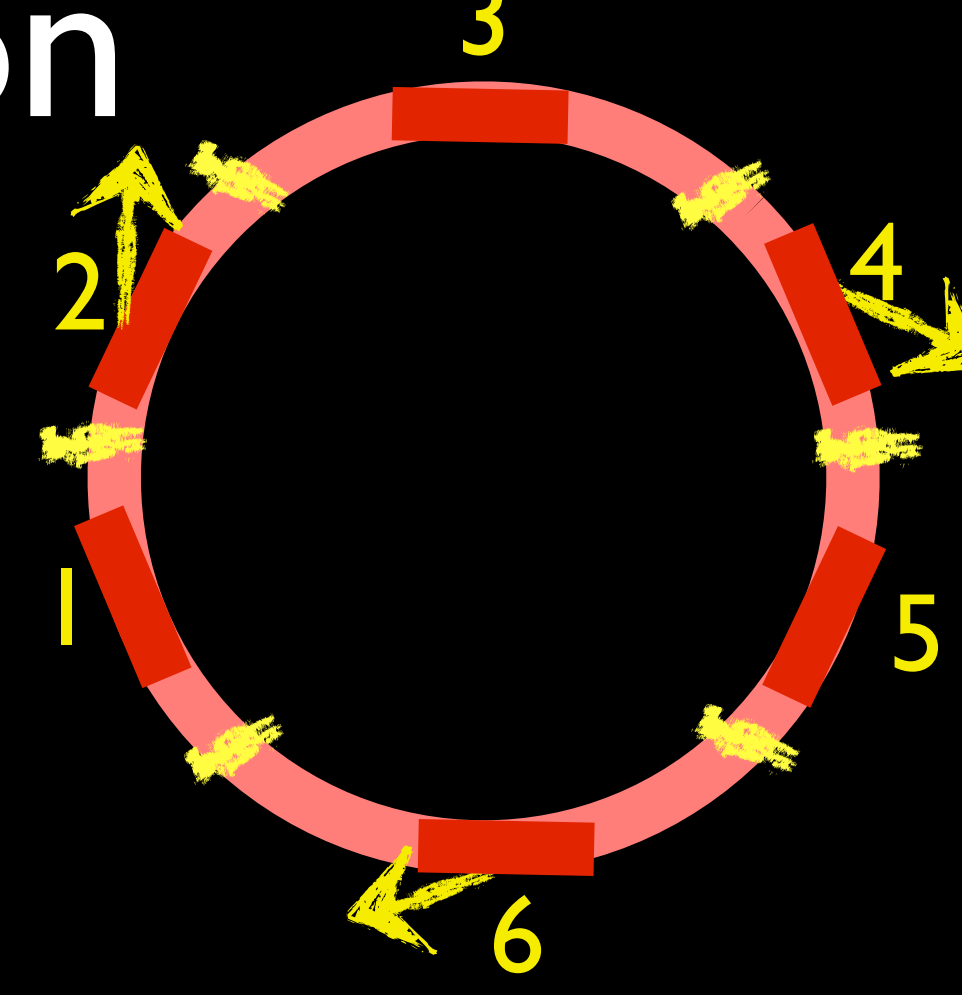

- 2 neutrino experiments proposed for the future SPS operation: CERN Neutrino Facility (CENF) and Large Apparatus studying Grand Unification and Neutrino Astrophysics (LAGUNA)
- CENF and LAGUNA require high-intensity and high-energy beam (100 and 400 GeV respectively) to be extracted in **one** machine revolution from LSS2

- SPS has 6 long straight sections (LSS): LSS1-LSS6
- LSS2, LSS4 and LSS6 are the three extraction channels

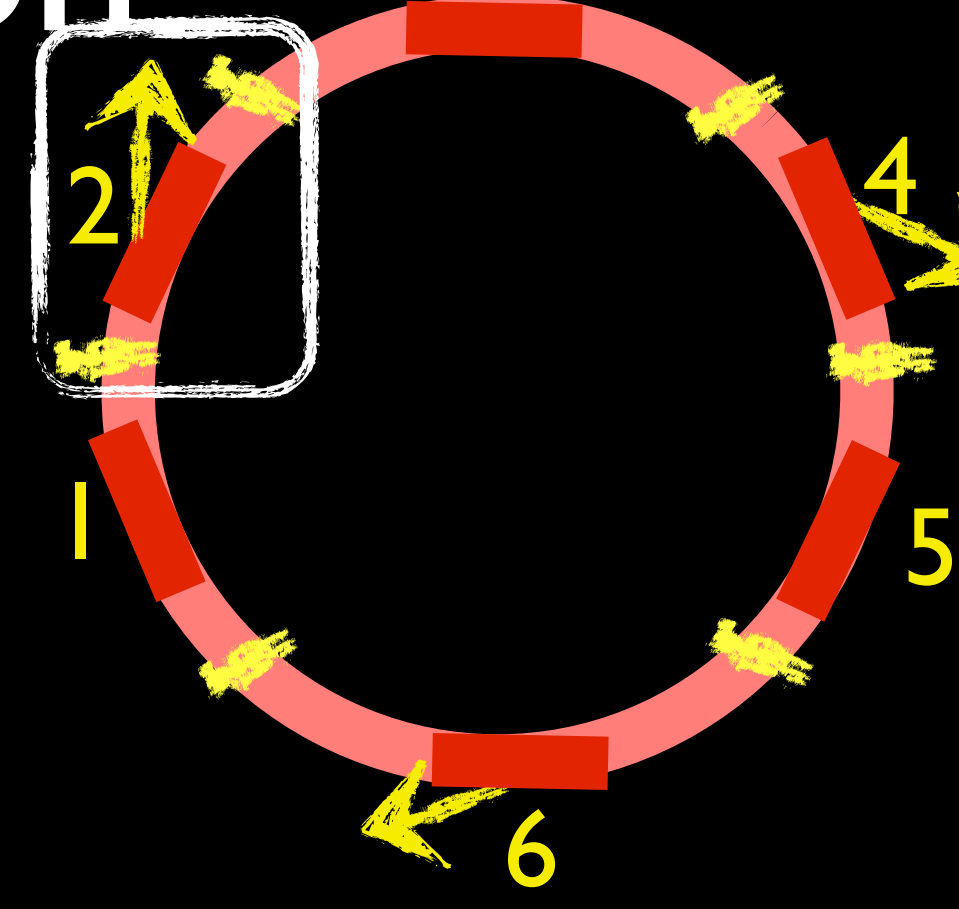

- 2 neutrino experiments proposed for the future SPS operation: CERN Neutrino Facility (CENF) and Large Apparatus studying Grand Unification and Neutrino Astrophysics (LAGUNA)
- CENF and LAGUNA require high-intensity and high-energy beam (100 and 400 GeV respectively) to be extracted in **one** machine revolution from LSS2

- LSS2 always used for slow extraction; no kickers installed in it
- Very difficult to integrate kickers in LSS2; how to extract beam from this LSS?
- New approach for SPS: *non-local fast extraction*: use one of the already installed kickers in another LSS to perform a singleturn extraction from LSS2
- For the 100 GeV study, the injection kicker in LSS1 (MKP) has been chosen

Simulations completed<br>Exident LSST

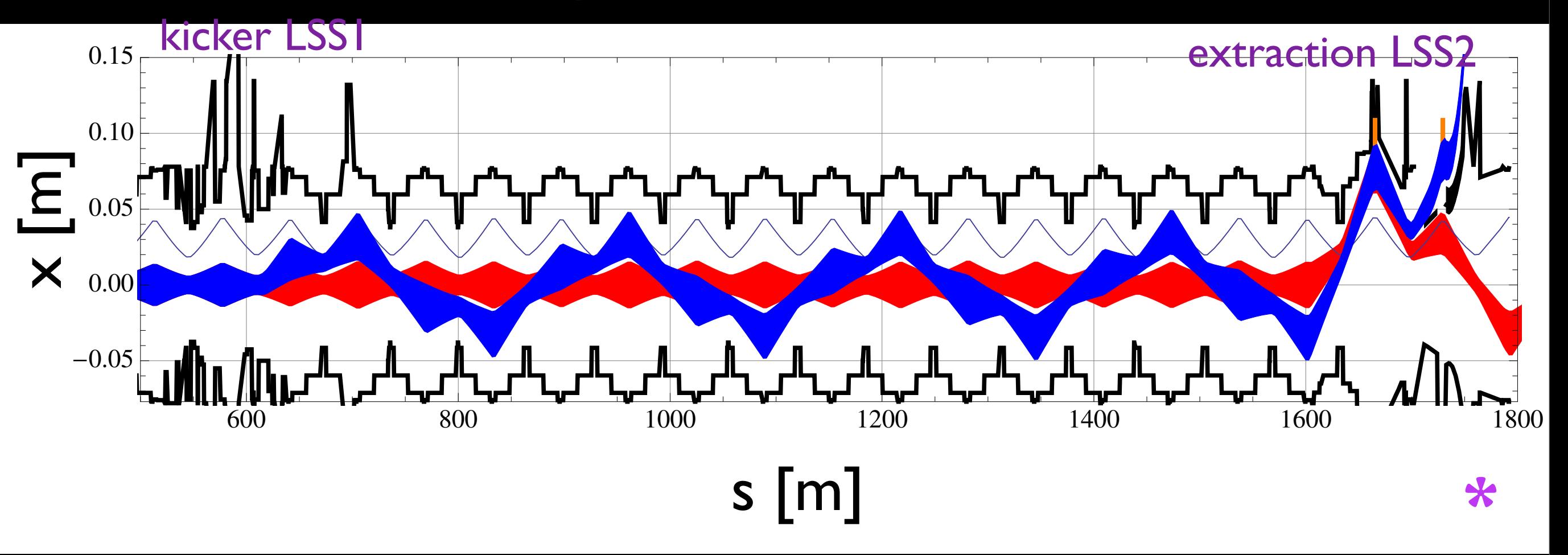

transverse septa positions have been chosen for both MST and MSE. The extracted between  $\mathsf{R}$ between positions and strengths and strengths and strengths and strengths and strengths and strengths and strengths and strengths and strengths and strengths and strengths and strengths and strengths and strengths and stre extracted beam envelope (bumpers ON, kickers ON) circulating beam envelope (bumpers ON, kickers OFF)

<u>Extra contractions</u>

tracted beam. Perform the Meyel opinion the parameters of the parameters of the parameters of the parameters of the parameters of the parameters of the parameters of the parameters of the parameters of the parameters of the parameters o  $f_{\text{total}}$  extracted bumped to the shown in Fig. 1.1.  $\frac{1}{2}$ An aperture analysis has been performed. The expected  $\Delta$ (IYID) OT TAST EXTRACTION  $\mathcal{L}(\mathcal{L})$  is been used for the theorem used for the set of the set of the set of the set of the set of the set of the set of the set of the set of the set of the set of the set of the set of the set of the set of the from LSS2 (using kickers of LSS1) done (Sept/Oct2012) • Machine Development tests (MD) of fast extraction **\*\***

<sup>\*</sup> Simulations from F. Velotti; IPAC13<http://accelconf.web.cern.ch/accelconf/IPAC2013/papers/mopfi050.pdf><br>https://espace.cern.ch/be-dep/MSWG/Meetings%202012.aspx:SPS LSS2 fast.extraction.for.neutrino.hear \*\* [https://espace.cern.ch/be-dep/MSWG/Meetings%202012.aspx;](https://espace.cern.ch/be-dep/MSWG/Meetings%202012.aspx) SPS LSS2 fast extraction for neutrino beams **\*\***

Androula Alekou, [androula.alekou@cern.ch,](mailto:androula.alekou@cern.ch) LIS meeting 29Jul2013 has been added to all quadrupoles in the ring. This led to androuia Alekou, androuia.alekou@cern.ch, LiS meeting 29 jul

- Since the kickers are H the behaviour of the beam in the V-direction should remain unchanged after the kickers were switched ON. So:
	- Subtraction of **H** trajectory\_whenKickersON minus trajectory\_whenKickersOFF should be **non-zero**
	- Subtraction of **V** trajectory\_whenKickersON minus trajectory\_whenKickersOFF should be **zero**

## • Snapshot during MD (18Sept2012) given by BT team

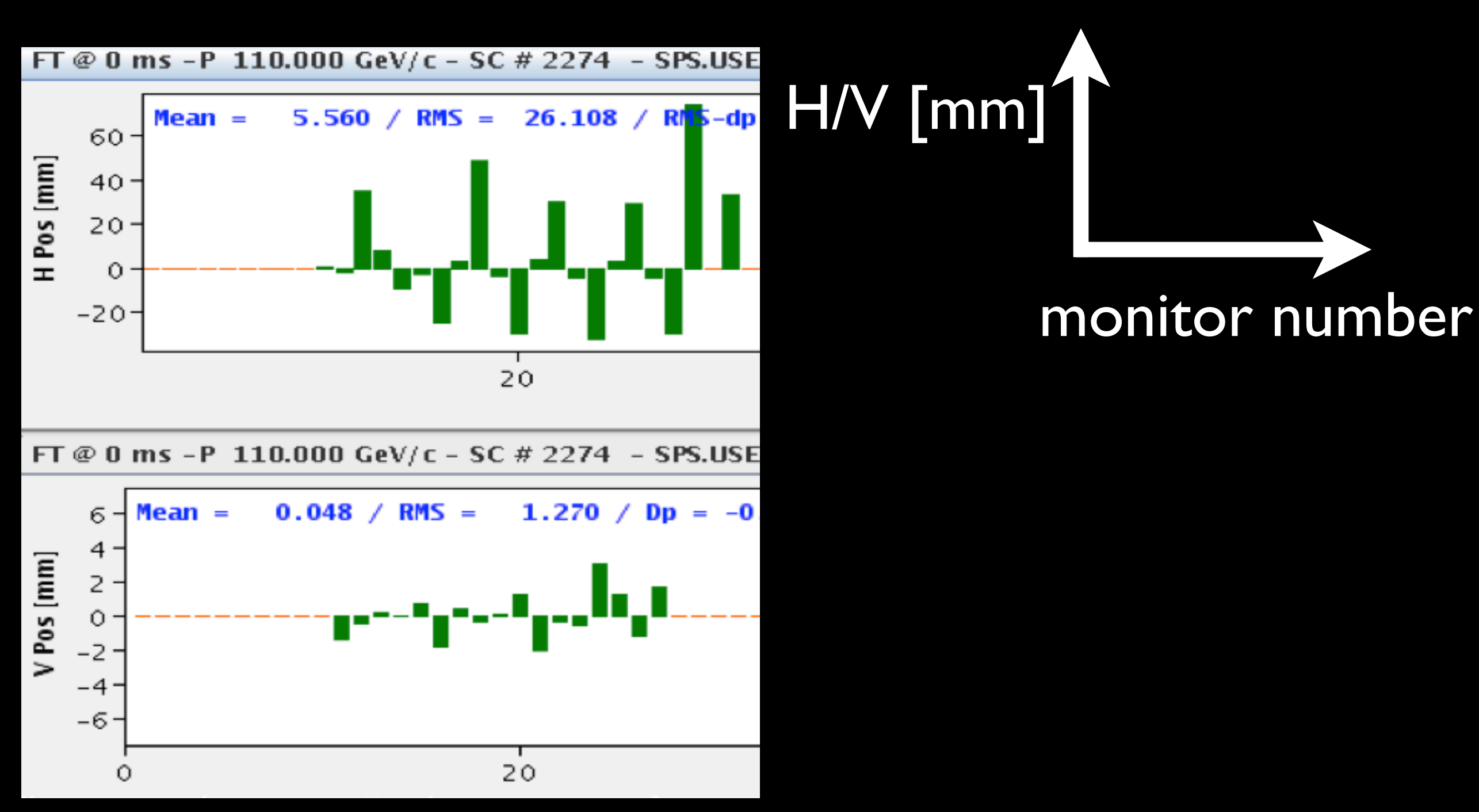

#### Androula Alekou, [androula.alekou@cern.ch,](mailto:androula.alekou@cern.ch) LIS meeting 29Jul2013 "subtraction of trajectory when kickers were ON minus trajectory when kickers were OFF"

## • Snapshot during MD (18Sept2012) given by BT team

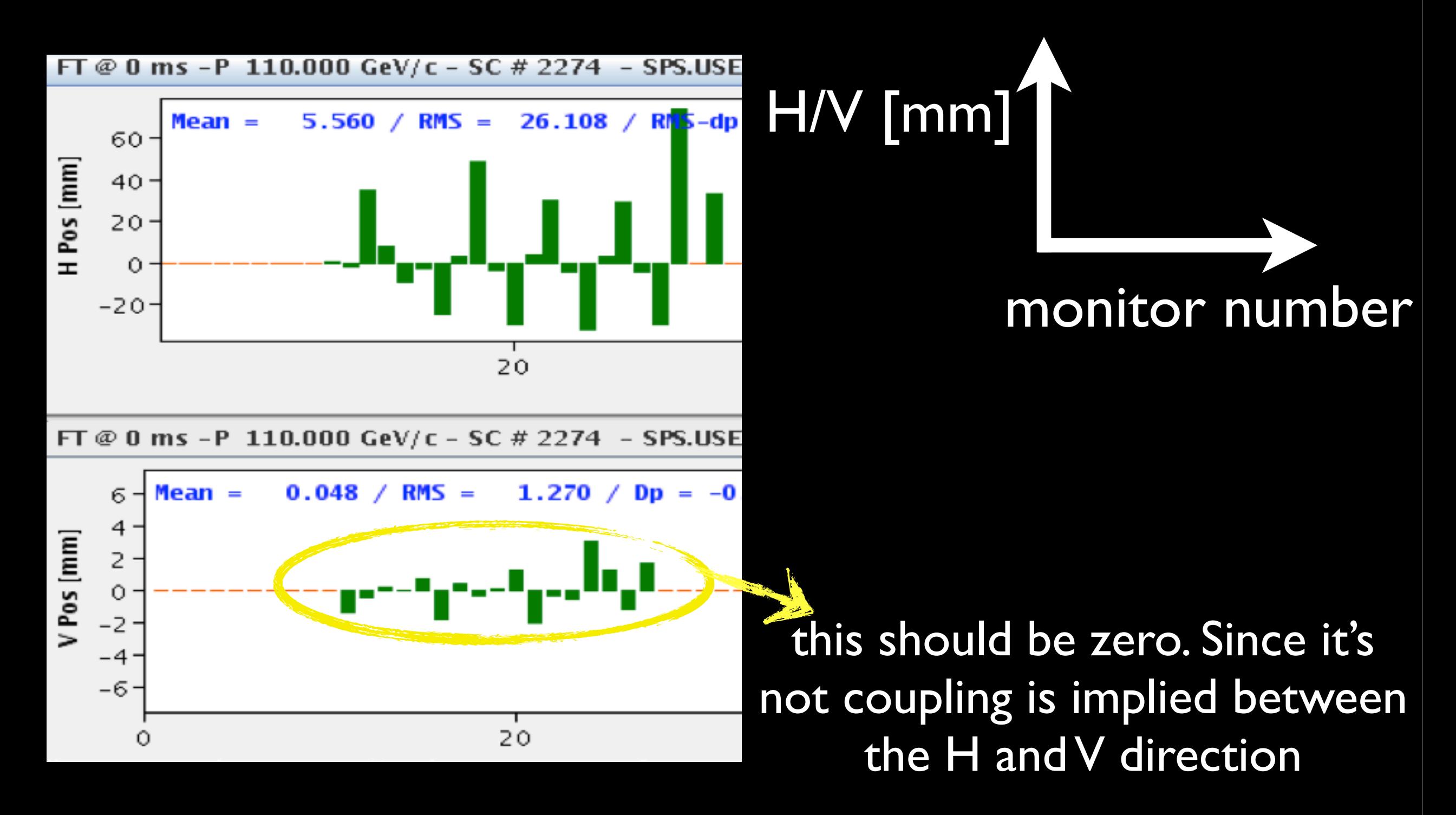

10

Androula Alekou, [androula.alekou@cern.ch,](mailto:androula.alekou@cern.ch) LIS meeting 29Jul2013 "subtraction of trajectory when kickers were ON minus trajectory when kickers were OFF"

# Coupling?

- Is there coupling between the H and V direction?
- What can create this coupling?
	- Quadrupole tilts
	- Shifted sextupoles in y (gives skewed quadrupole magnetic field component)

# Coupling?

- Is there coupling between the H and V direction?
- What can create this coupling?
	- Quadrupole tilts
	- Shifted sextupoles in y (gives skewed quadrupole magnetic field component)

## Reproduce the coupling using MAD-X and PTC. Understand what creates it

Androula Alekou, [androula.alekou@cern.ch,](mailto:androula.alekou@cern.ch) LIS meeting 29Jul2013 12

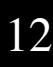

# Androula Alekou, [androula.alekou@cern.ch,](mailto:androula.alekou@cern.ch) LIS meeting 29Jul2013<br>Androula Alekou, androula.alekou@cern.ch, LIS meeting 29Jul2013

# reproduced? How can coupling be reproduced?  $\bullet$ can coupling OW

## Need trajectories from LSS1 to LSS2 when kickers are ON and OFF to get the subtraction plot

Androula Alekou, [androula.alekou@cern.ch,](mailto:androula.alekou@cern.ch) LIS meeting 29Jul2013

# Trajectories can be obtained with PTC\_Trackline

## Need trajectories from LSS1 to LSS2 when kickers are ON and OFF to get the subtraction plot

Androula Alekou, [androula.alekou@cern.ch,](mailto:androula.alekou@cern.ch) LIS meeting 29Jul2013

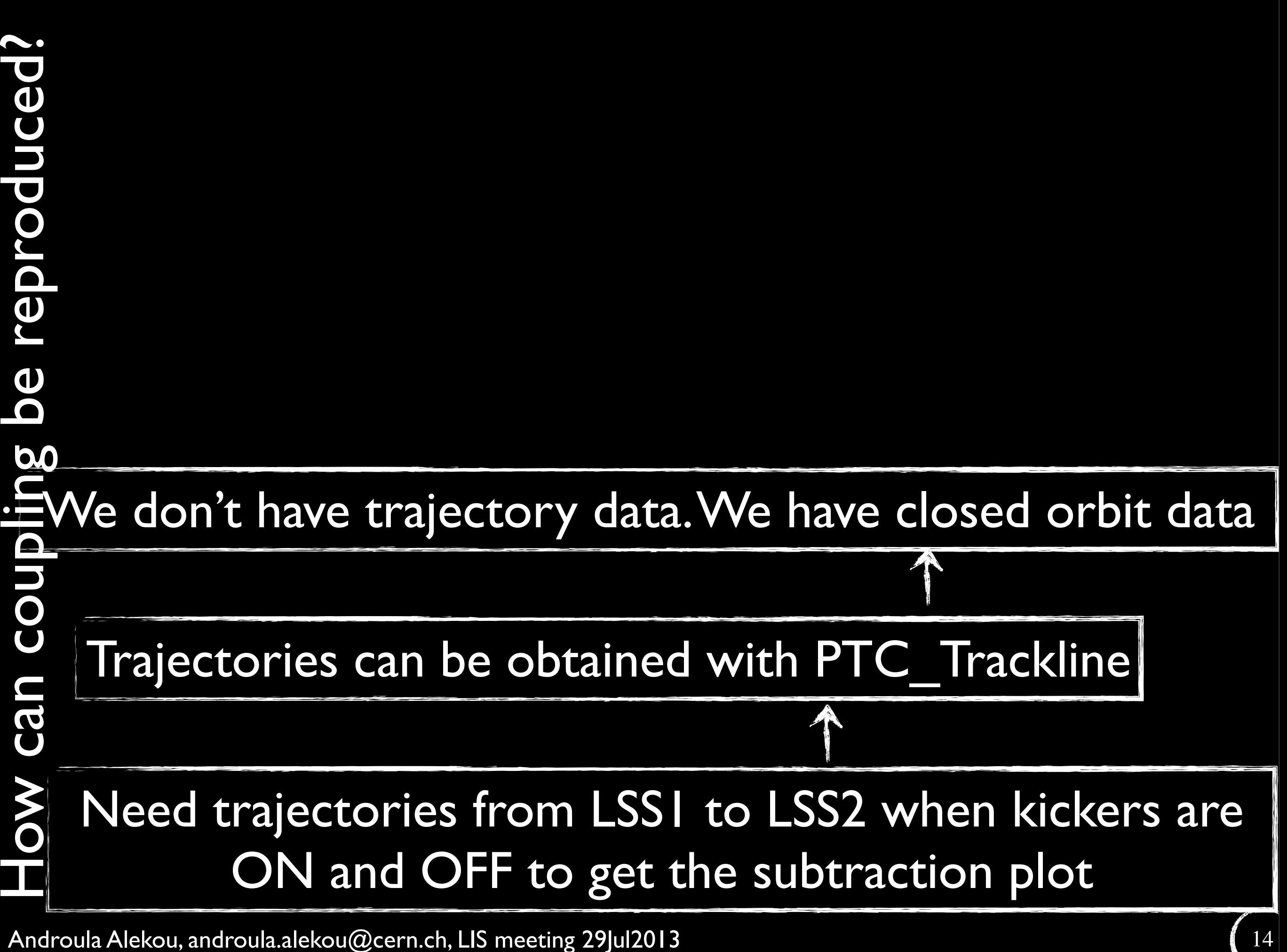

Androula Alekou, [androula.alekou@cern.ch,](mailto:androula.alekou@cern.ch) LIS meeting 29Jul2013

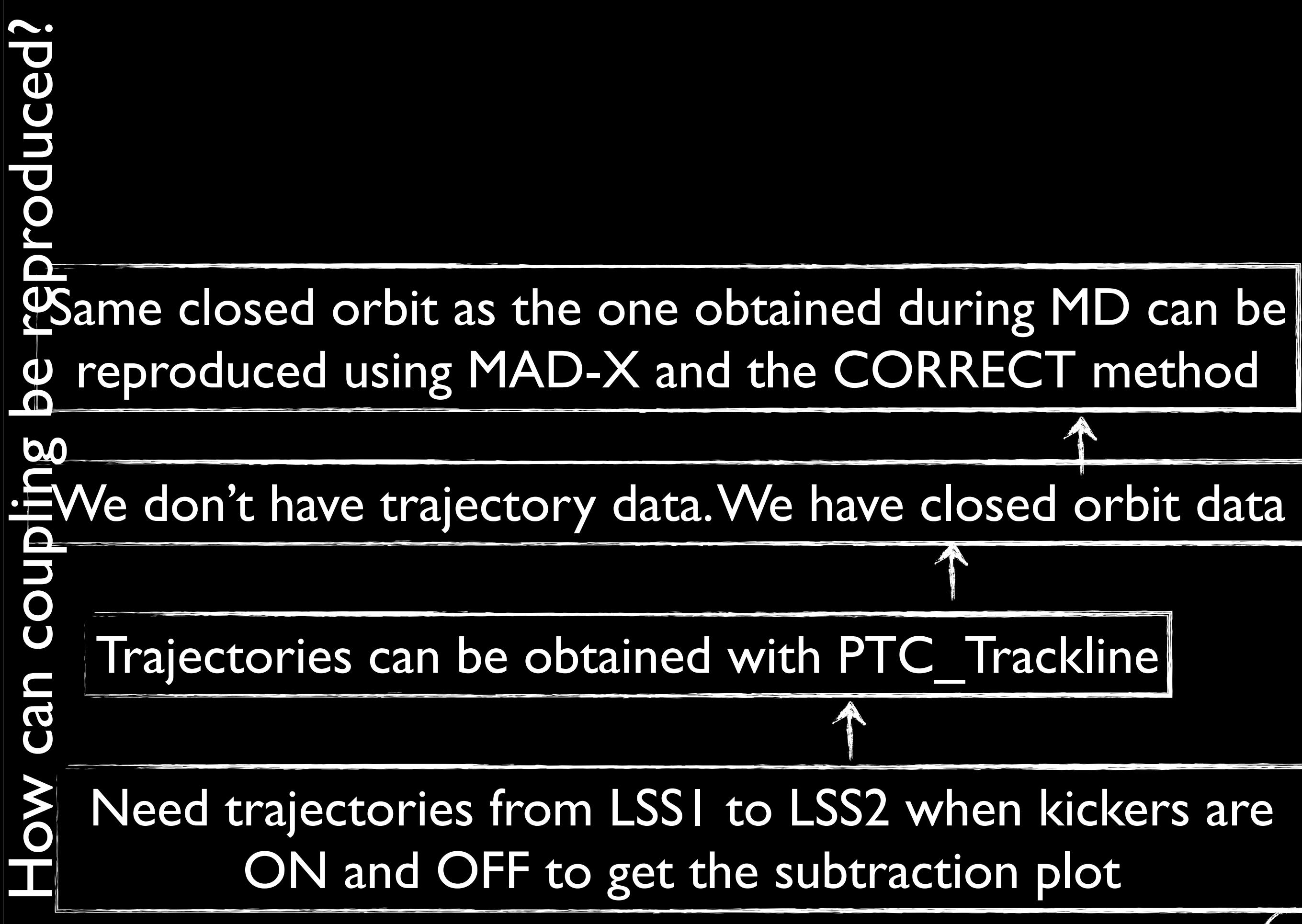

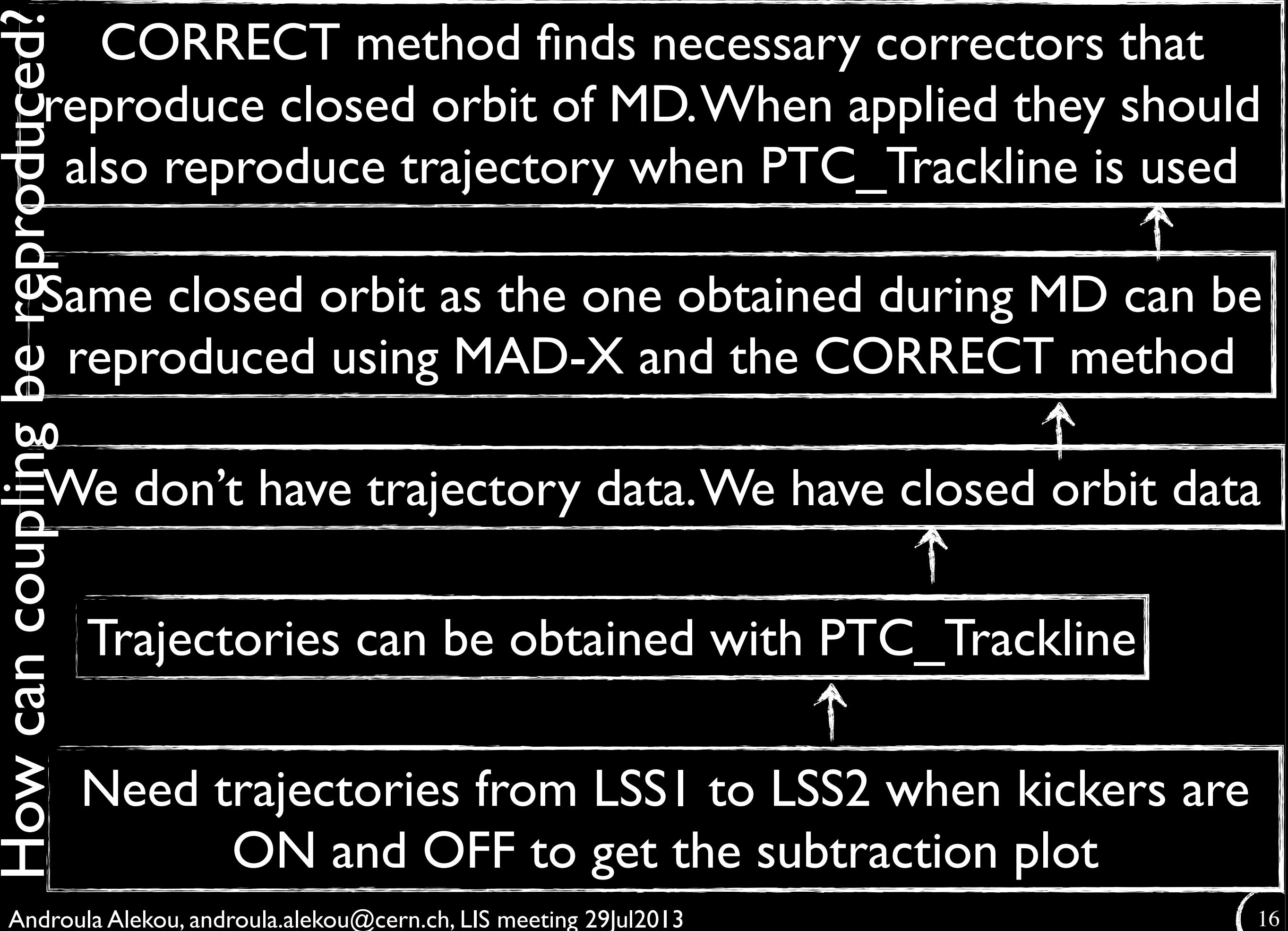

## Steps followed in order to reproduce the coupling snapshot

#### **a. Using MAD-X:**

a.a. find what correctors are needed in order to match/reproduce the CO measurement when bumpers and kickers are OFF; apply these corrections

CO: closed orbit<sub>7</sub>

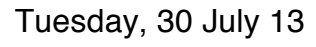

# **bumpers OFF**

#### **kickers OFF** 70\* correctors are used Δrms(measurements-madx)=O(-5 m) in H and V

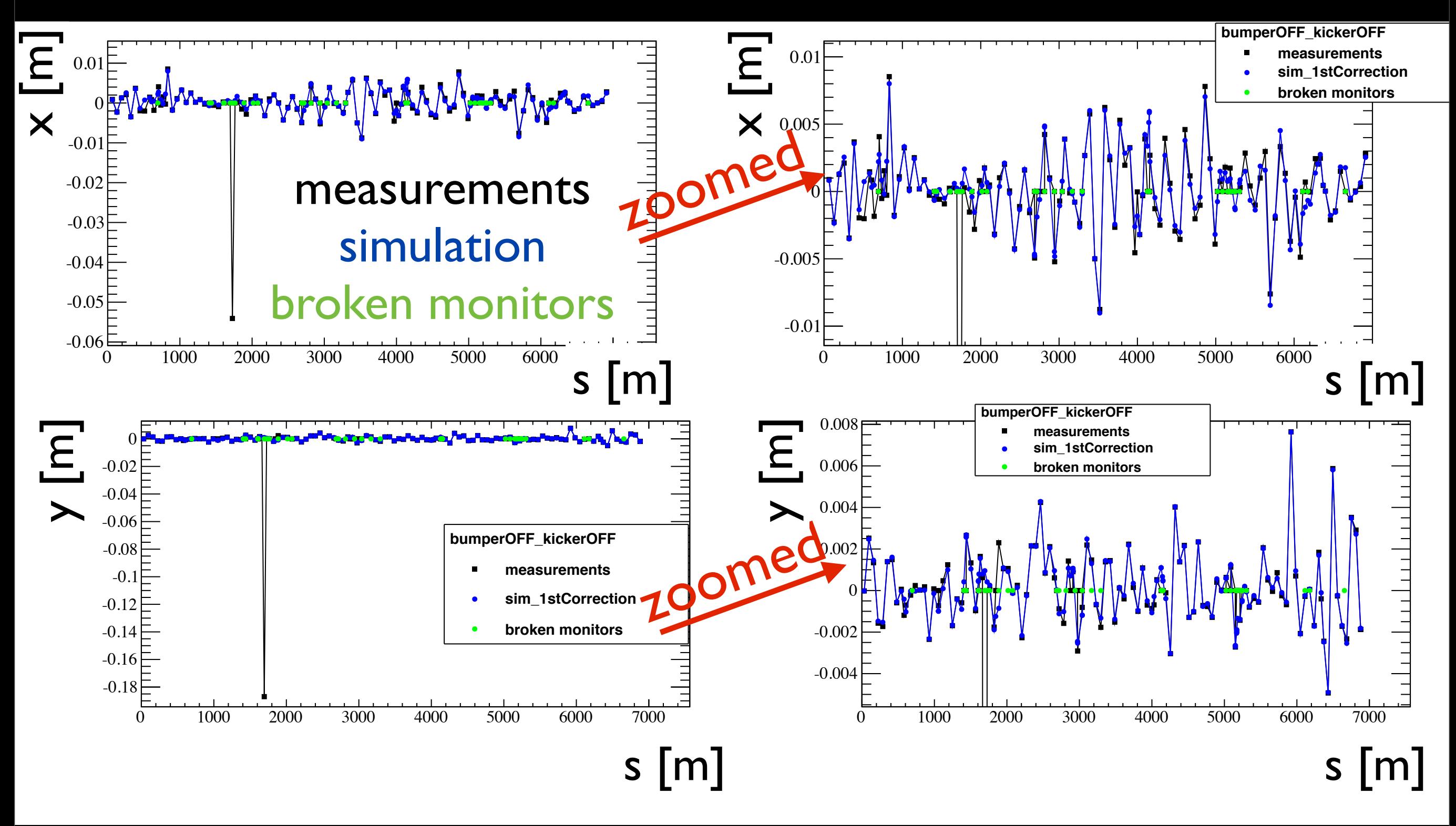

Androula Alekou, [androula.alekou@cern.ch,](mailto:androula.alekou@cern.ch) LIS meeting 29Jul2013 **very good agreement between madx and measurements** 18

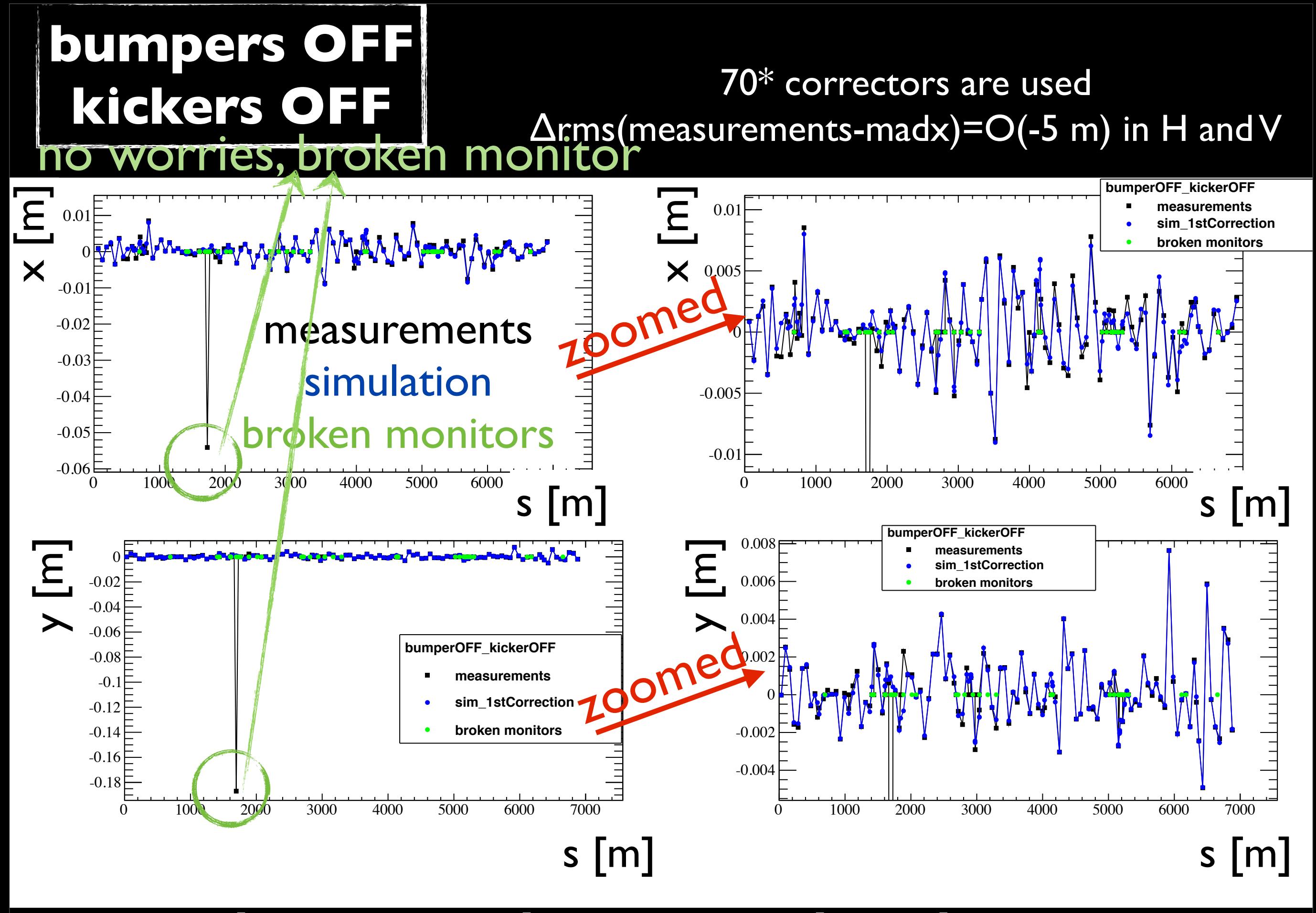

Androula Alekou, [androula.alekou@cern.ch,](mailto:androula.alekou@cern.ch) LIS meeting 29Jul2013 good agreement between madx and measurement 19

# IMPORTANT NOTE

- YASP (Yet Another Steering Application) has fewer BPMs than MAD-X. Only those in common were used. The others were set to zero in the target file\*
- From the monitors in common, some are broken and were not taken into account during the correction (i.e. those monitors were switched OFF in MAD-X)\*\*

\*all BPMs need to be included in the target file otherwise the correction does not work properly. They should be included in s-increasing order (as outputted by MAD-X)

\*\*They were not set to zero in the target file though. To set monitors OFF use command: USEMONITOR, STATUS=OFF, RANGE="BPA.<numberOfMonitor>";

# Number of Correctors

- Number of correctors has not been optimised
- empirical trials:  $\Delta$ rms70 correctors slightly better than 97\*

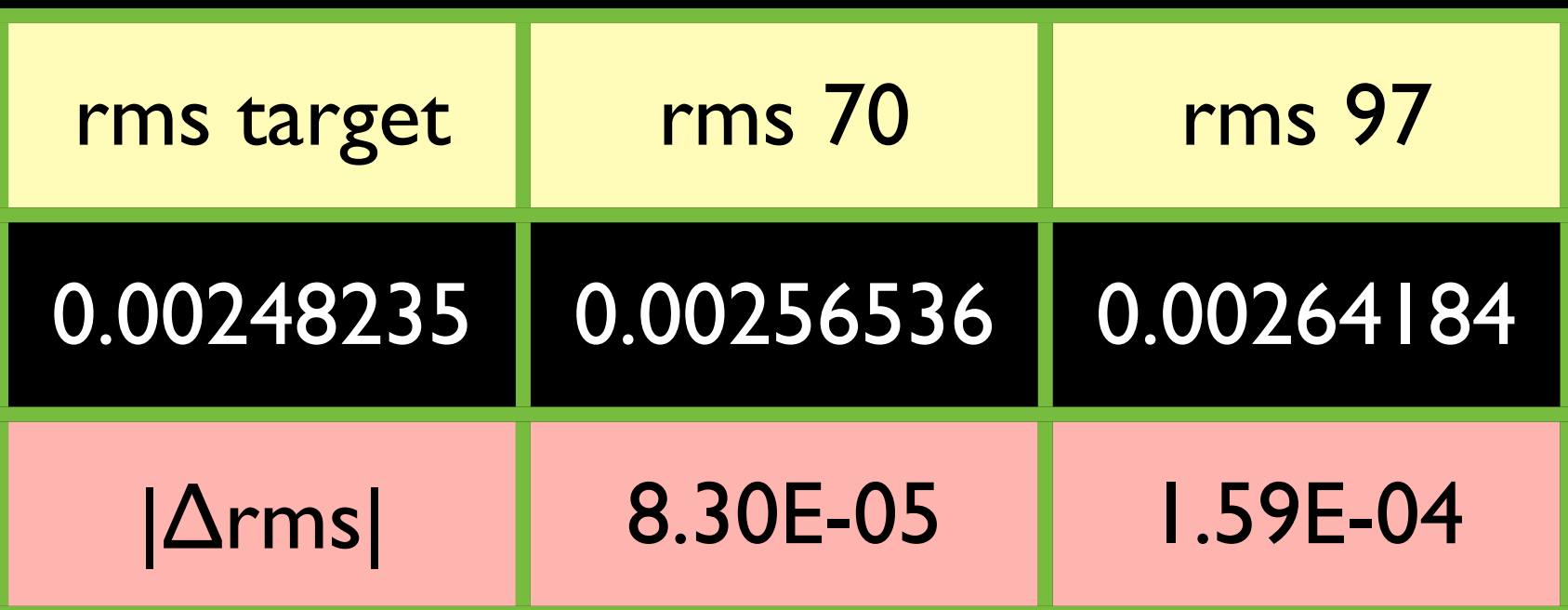

\*for >97 correctors the twiss file returns back with error (I cannot explain this as nBPM's is >97; interesting to look into).

## Steps followed in order to reproduce the coupling snapshot

#### **a. Using MAD-X:**

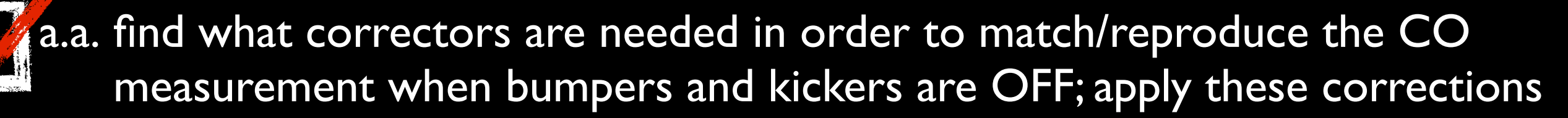

a.b. switch ON bumpers. Confirm the same CO as the measurements when bumpers are ON is obtained (i.e. verify the corrections applied in previous step are correct)

CO: closed orbit

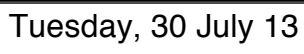

# Bumpers

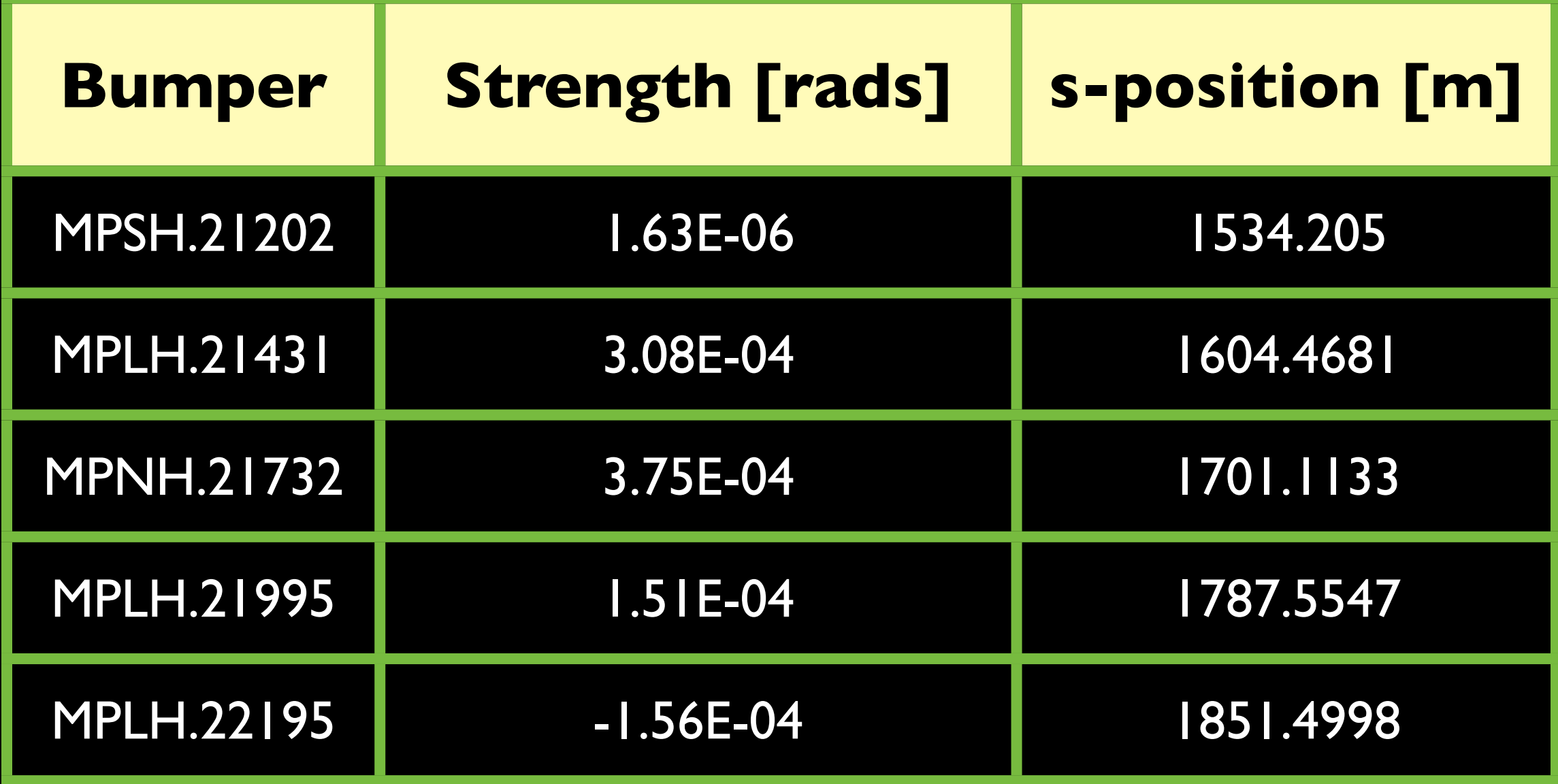

When these bumpers are switched ON they give 27 mm bump at the entrance of the TPST (extraction channel of LSS2)

measurements; bumpers OFF measurements; bumpers ON simulation; bumpers OFF simulation; bumpers ON broken monitors

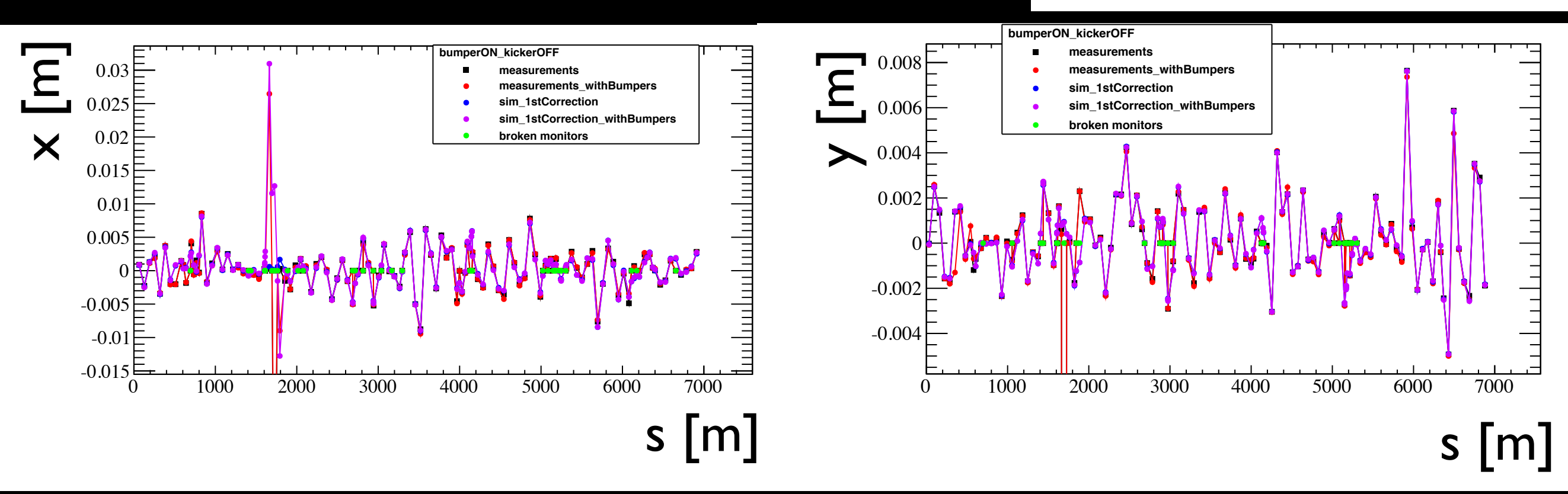

very good agreement between MAD-X and measurements (CORRECT command works well); Δrms=O(-5) in H and O(-4) in V\* before and after bumpers area: CO when bumpers are OFF same as when the bumpers are ON

\*when measurements of  $s=1727.329$  m and  $s=1695.1633$  m are excluded in H and V respectively

24

## Steps followed in order to reproduce the coupling snapshot

#### **a. Using MAD-X:**

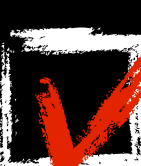

Tuesday, 30 July 13

a.a. find what correctors are needed in order to match/reproduce the CO measurement when bumpers and kickers are OFF; apply these corrections

a.b. switch ON bumpers. Confirm the same CO as the measurements when bumpers are ON is obtained (i.e. verify the corrections applied in previous step are correct)

#### **b. Using PTC\_Trackline:**

b.a. get the trajectories when the bumpers are ON and kickers are OFF; confirm they agree with MAD-X

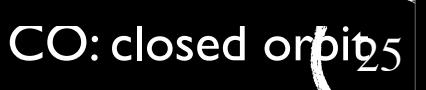

# MAD-X vs PTC\_Trackline

**bumpers ON kickers OFF**

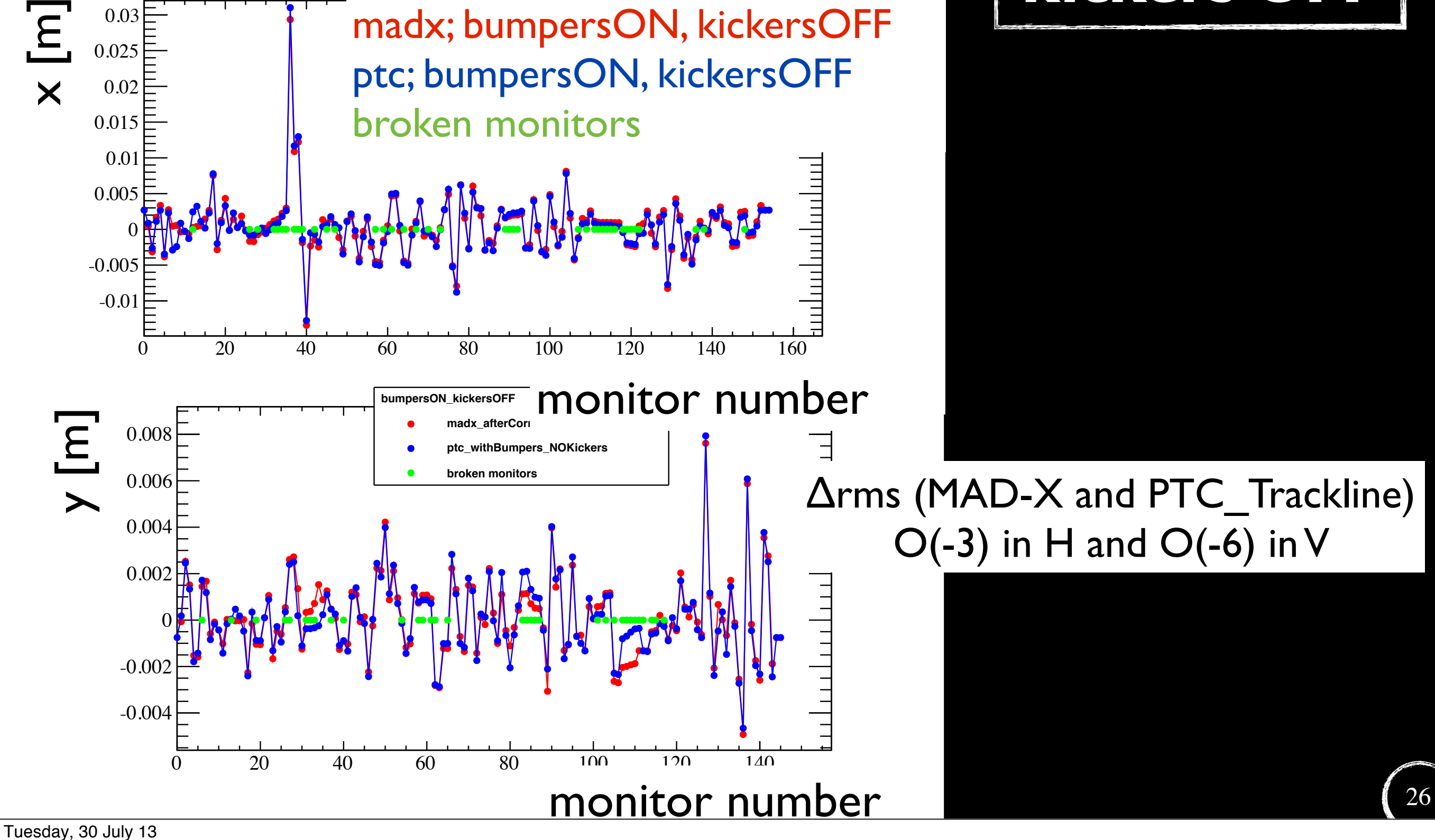

## Steps followed in order to reproduce the coupling snapshot

### **a. Using MAD-X:**

- a.a. find what correctors are needed in order to match/reproduce the CO measurement when bumpers and kickers are OFF; apply these corrections
- a.b.switch ON bumpers. Confirm the same CO as the measurements when bumpers are ON is obtained (i.e. verify the corrections applied in previous step are correct)

### **b. Using PTC\_Trackline:**

b.a. get the trajectories when the bumpers are ON and kickers are OFF; confirm they agree with MAD-X

b.b.get the trajectories when the bumpers and kickers are ON

- c. plot the H/V subtraction (PTC\_TRACKLINE\_bumpersON\_kickersON minus PTC\_TRACKLINE\_bumpersON\_kickersOFF)
- Androula Alekou, [androula.alekou@cern.ch,](mailto:androula.alekou@cern.ch) LIS meeting 29Jul2013 CO: closed or $\frac{1}{2}$ d. try to reproduce order of magnitude of coupling by rotating the quadrupoles (starting from the ones after the kickers)

## Switching ON the LSS1 kickers

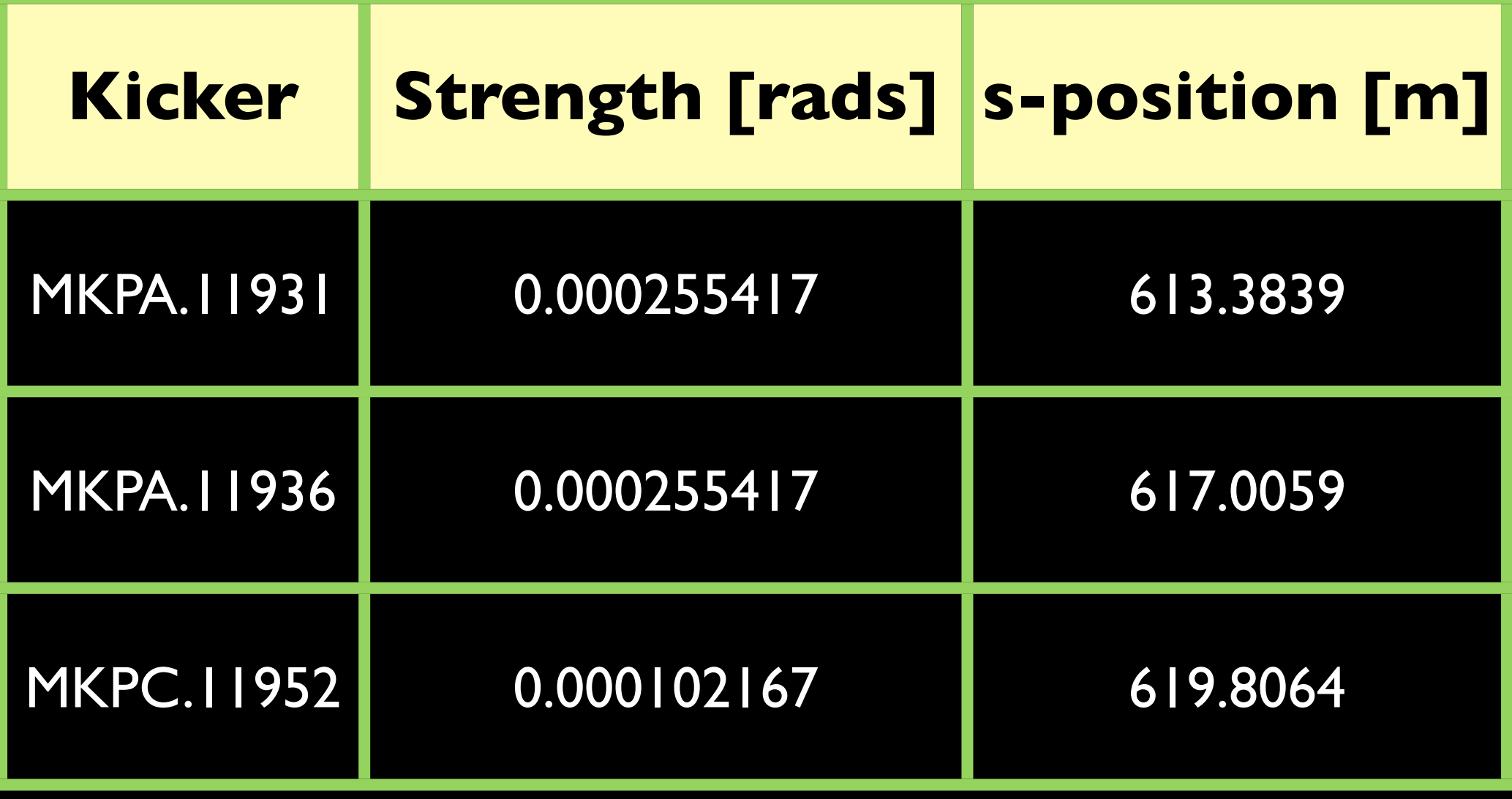

# Using GIMP

- There were no data saved for when the kickers were turned ON
- All we have is a snapshot that "shows the V-trajectory" subtraction" (kickers ON minus kickers OFF)
- Using GIMP I found the snapshot's coordinates
- **Important**: the monitors of MAD-X and YASP are not 1-to-1 (MAD-X has more monitors)
- A "translation" is needed

## **example of "translated" monitors**

subtraction of H trajectories (kickers ON minus kickers OFF)

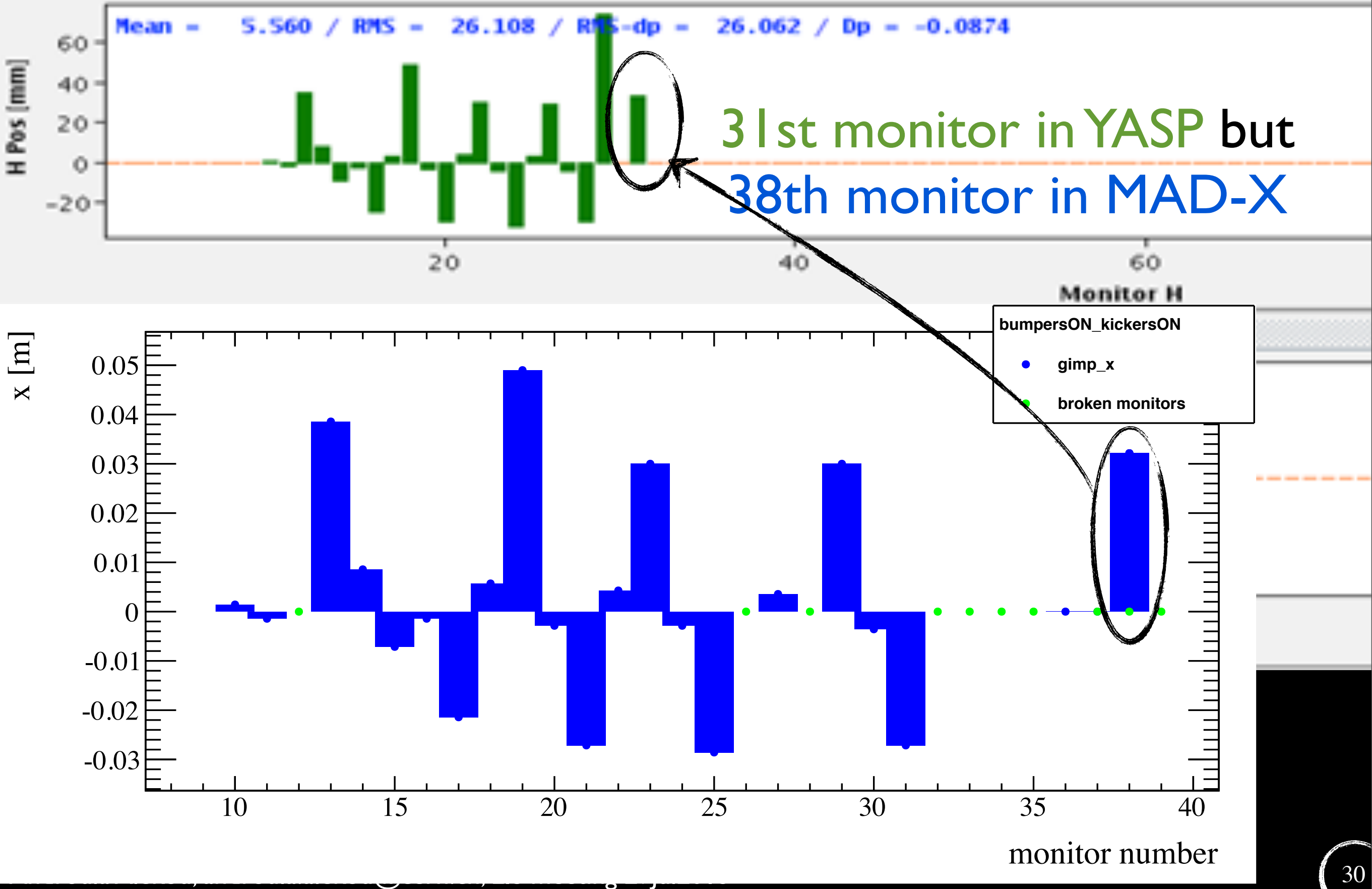

## **example of "translated" monitors**

subtraction of H trajectories (kickers ON minus kickers OFF)

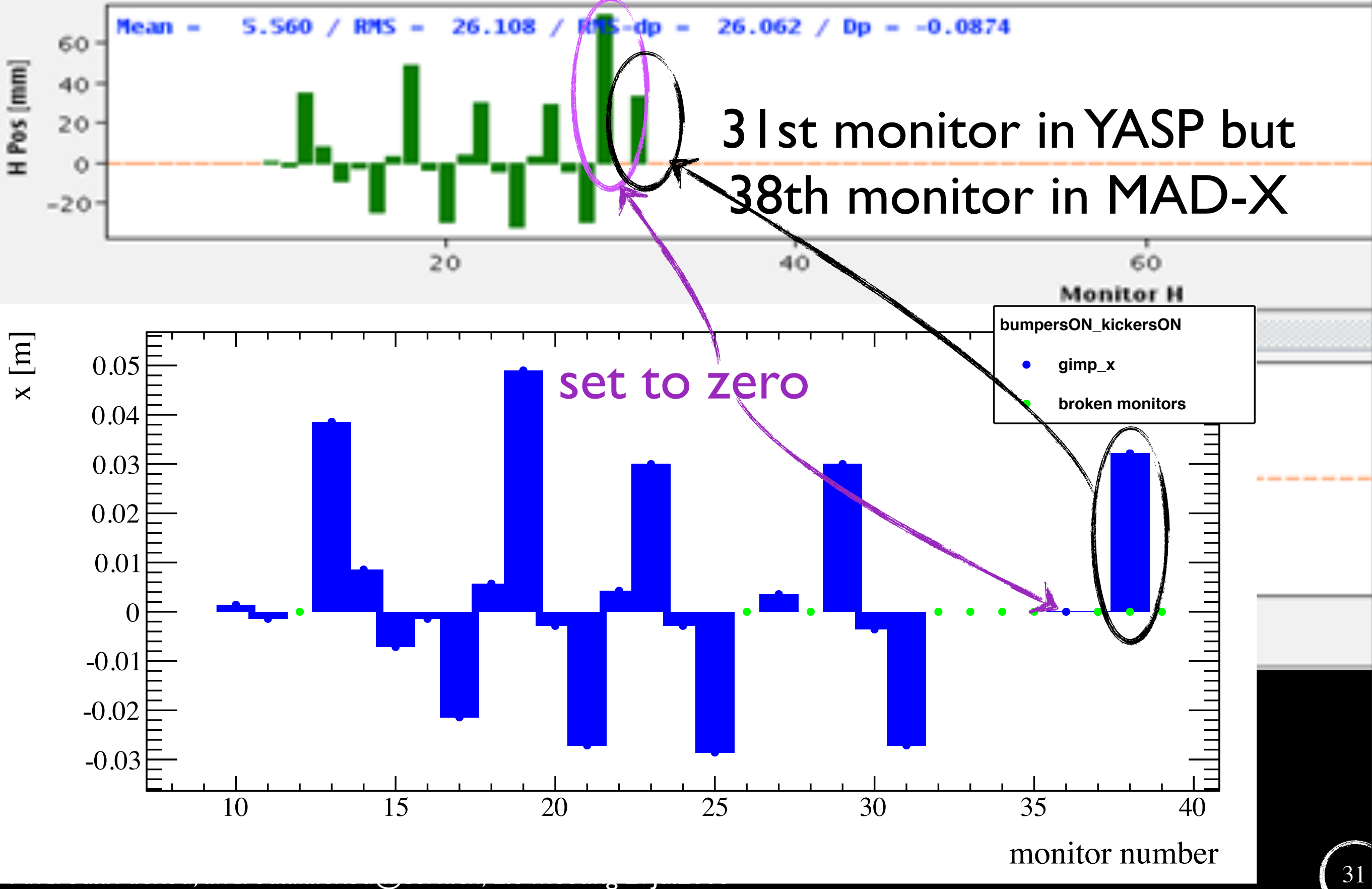

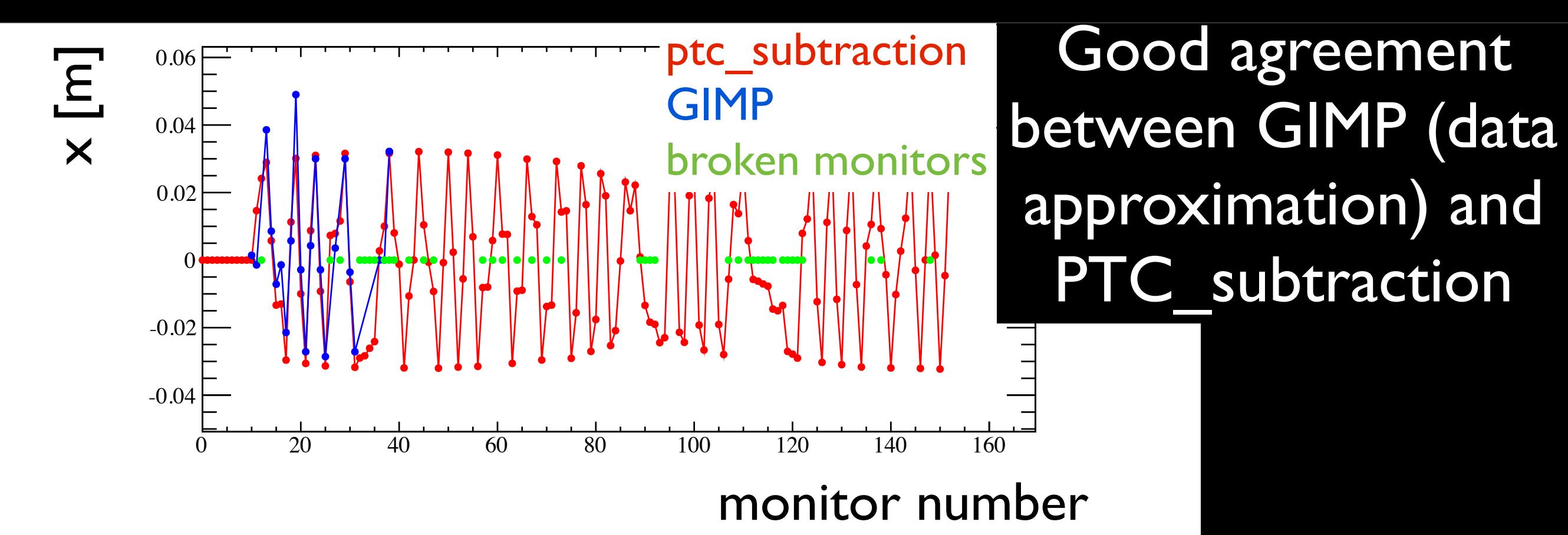

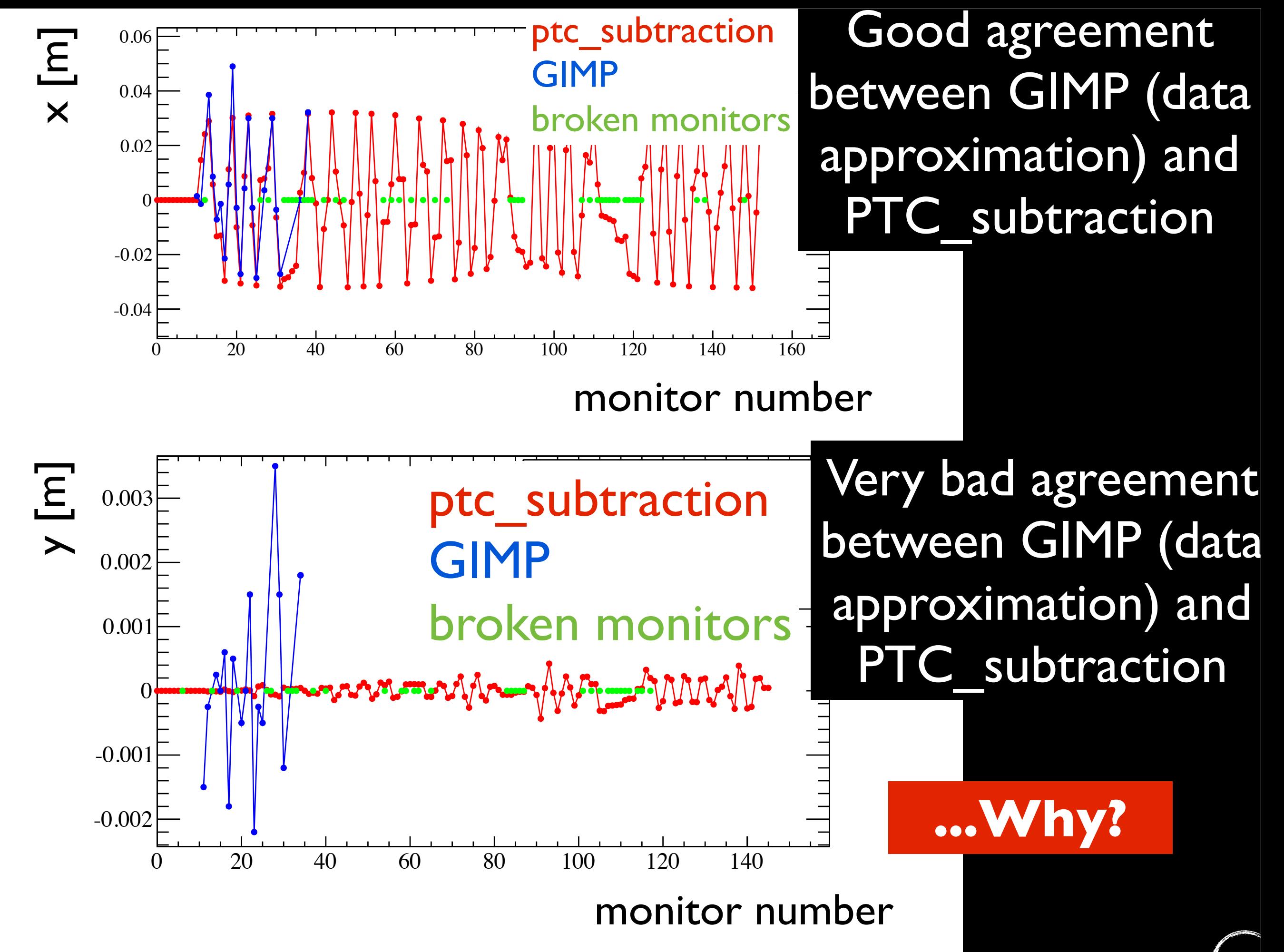

- "Coupling" starts from monitor 11
- This means the "coupling" is due to a rotation of quadrupole QFA. 11810 (closest element (quadrupole/sextupole) to monitor 11 from the left)

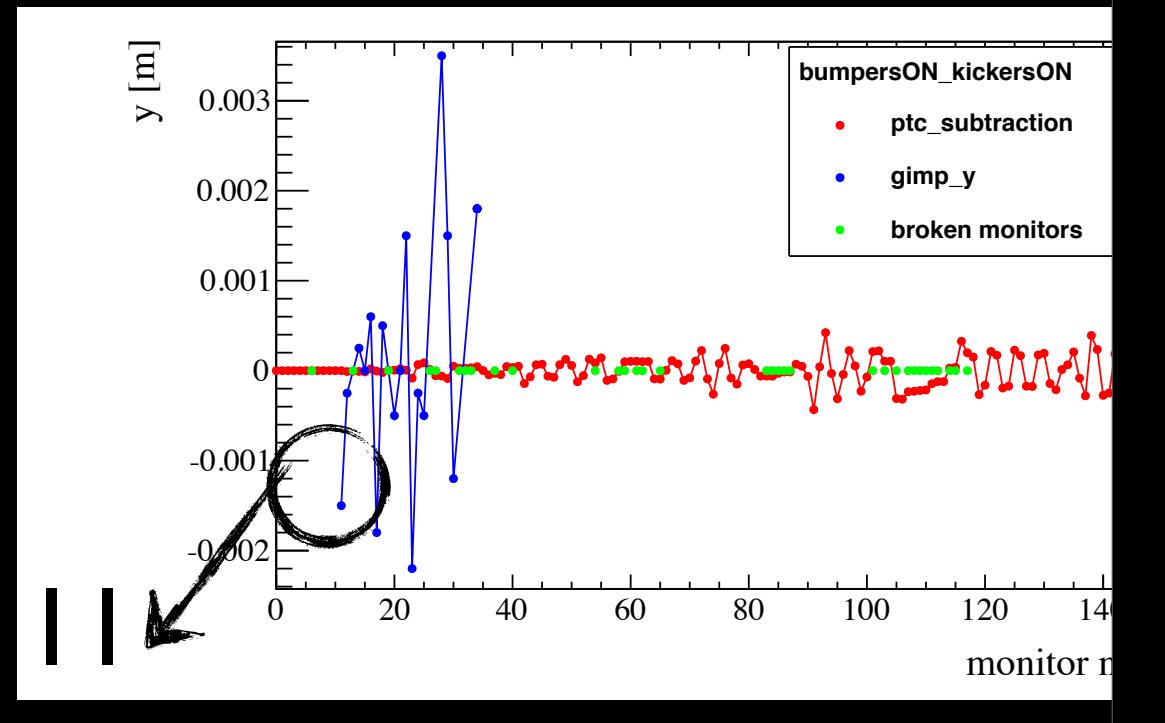

- "Coupling" starts from monitor 11
- This means the "coupling" is due to a rotation of quadrupole QFA. 11810 (closest element (quadrupole/sextupole) to monitor 11 from the left)

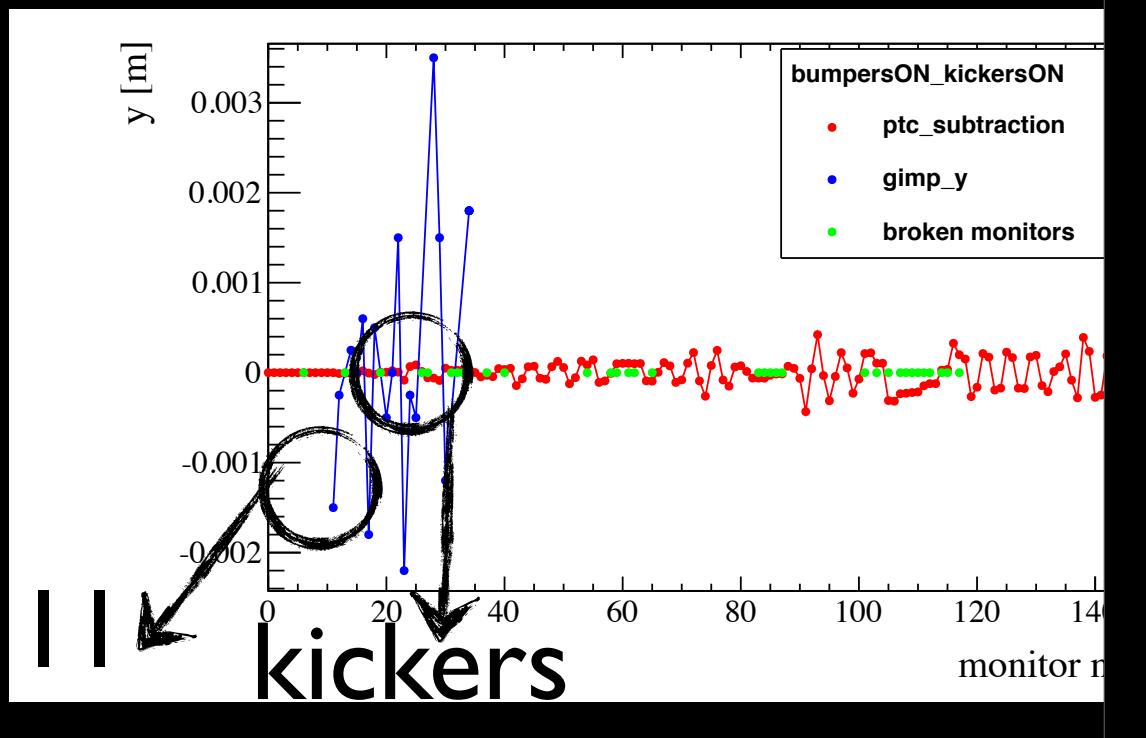

- ...But QFA.11810 is at s=577.5012 m, i.e. **before** the first kicker (MKPA. 11931, [s@613.3839](mailto:s@613.3839) m)
- ...And in order to see coupling, the rotated quadrupole or shifted sextupole should be after the kicker

- "Coupling" starts from monitor 11
- This means the "coupling" is due to a rotation of quadrupole QFA. 11810 (closest element (quadrupole/sextupole) to monitor 11 from the left)

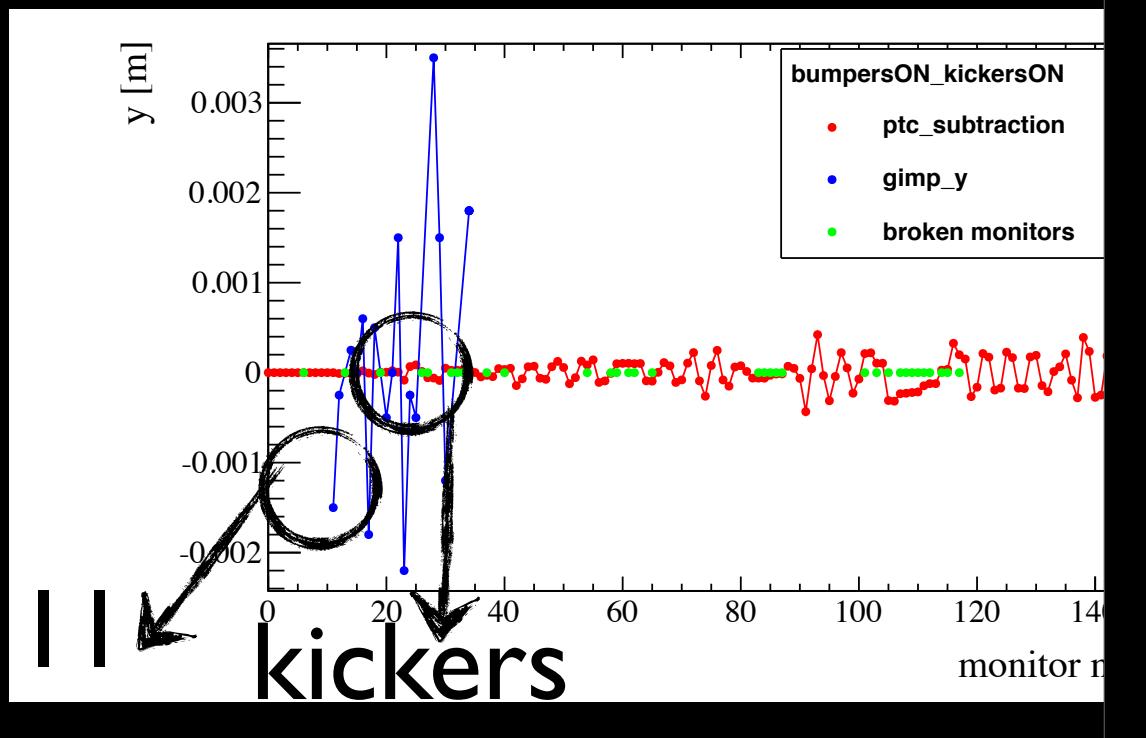

- ...But QFA.11810 is at s=577.5012 m, i.e. **before** the first kicker (MKPA. 11931, [s@613.3839](mailto:s@613.3839) m)
- ...And in order to see coupling, the rotated quadrupole or shifted sextupole should be after the kicker

 $\sqrt{m}$ 

-0.002

19/ We

shows the

Are we sure

0

0.001

0.002

0.003

- "Coupling" starts from monitor 11
- This means the "coupling" is due to a rotation of quadrupole QFA. 11810 (closest element (quadrupole/sextupole) to monitor 11 from the left) that sure sure
- $\bullet$  ...But QFA.11810 is at s=57 i.e. **before** the first kicke 11931, [s@613.3839](mailto:s@613.3839) m)
- ...And in order to see coupling, the rotated quadrupole or shifted sextupole should be after the kicker subtraction??!!!

Androula Alekou, [androula.alekou@cern.ch,](mailto:androula.alekou@cern.ch) LIS meeting 29Jul2013

monitor n

**bumpersON\_kickersON**

**gimp\_y**

 $M_{\text{A}}\rightarrow M_{\text{A}}\rightarrow M_{\text{A}}$ 

**ptc\_subtraction**

**broken monitors**

100 120 14

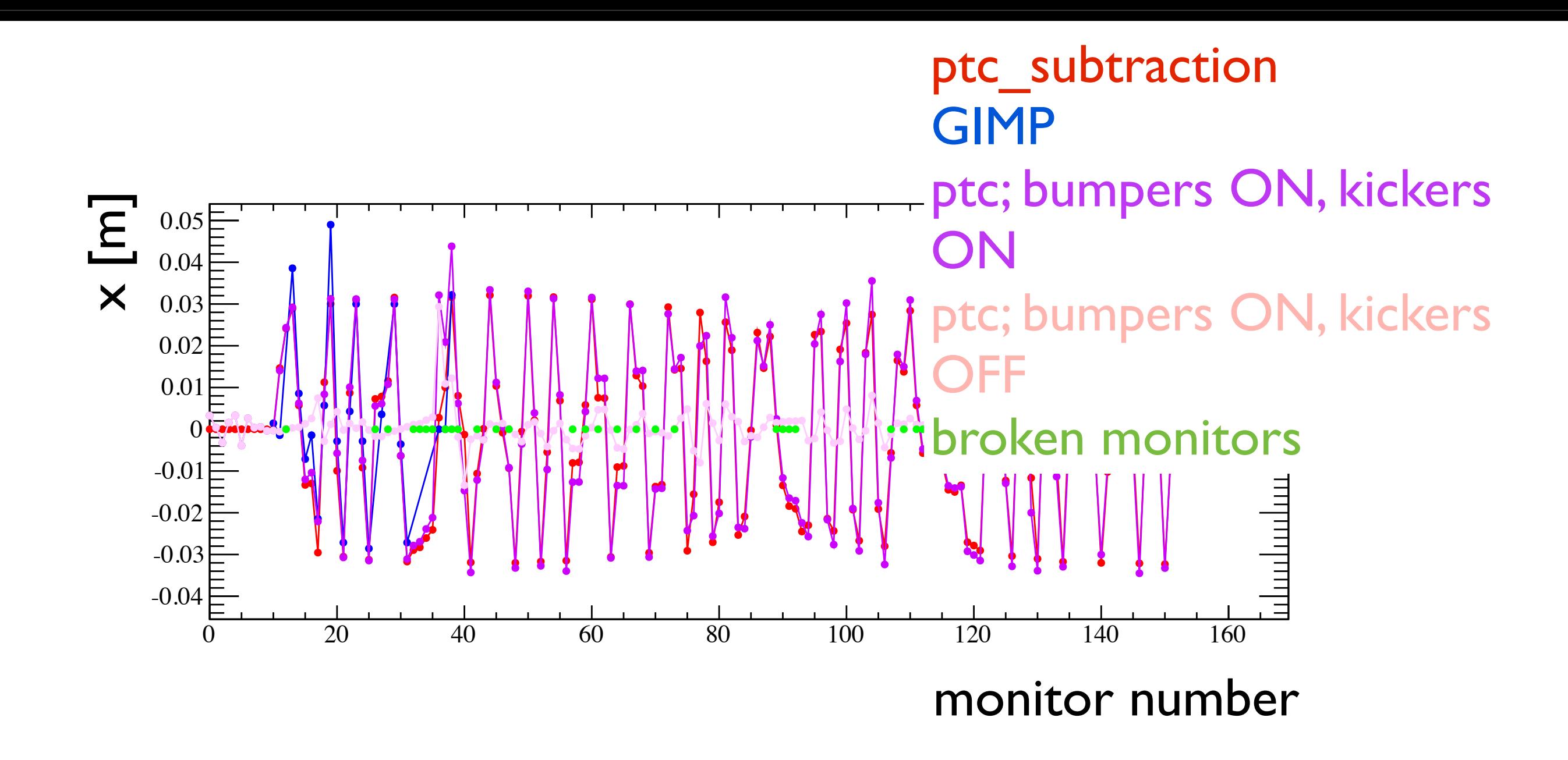

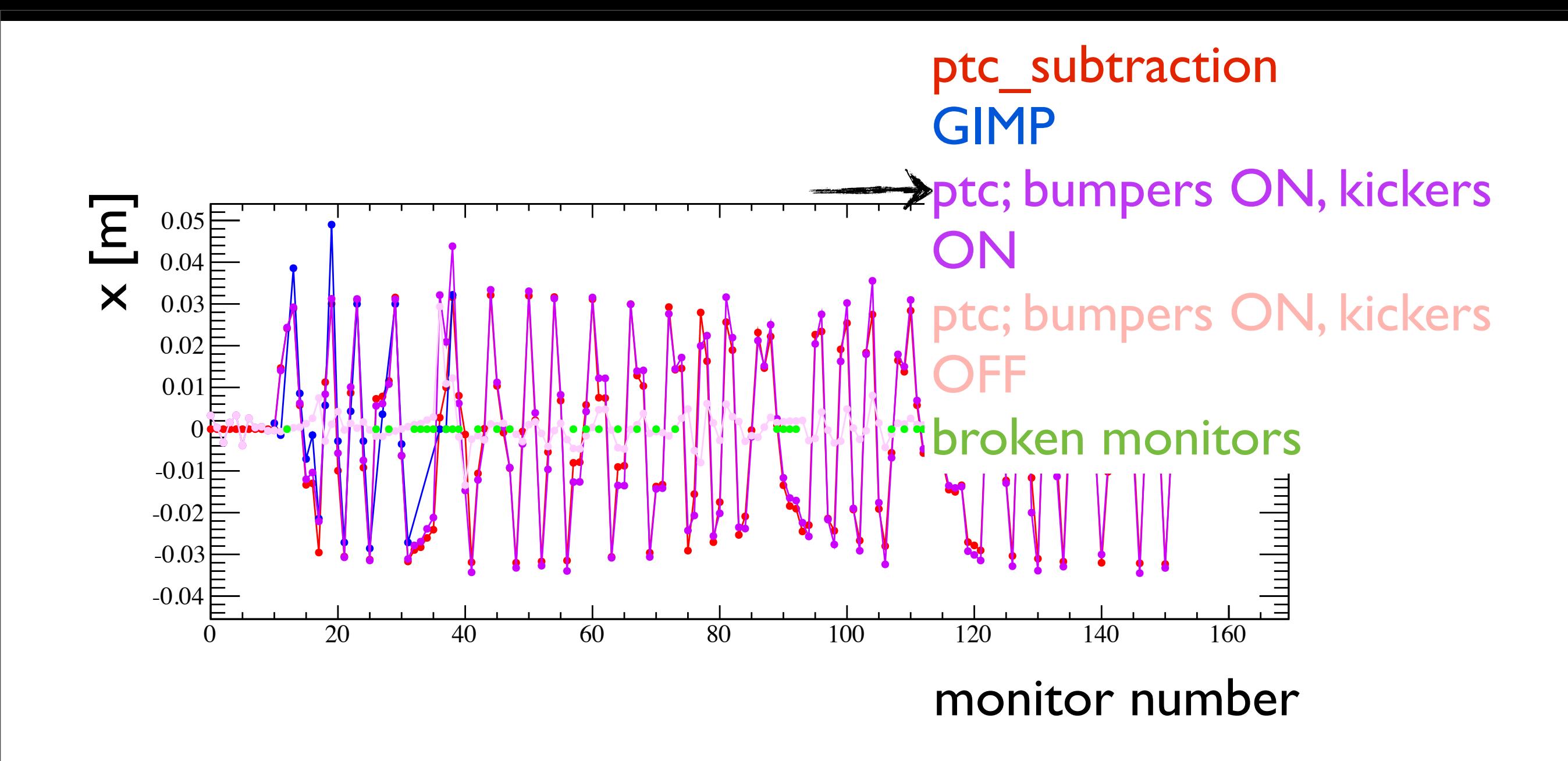

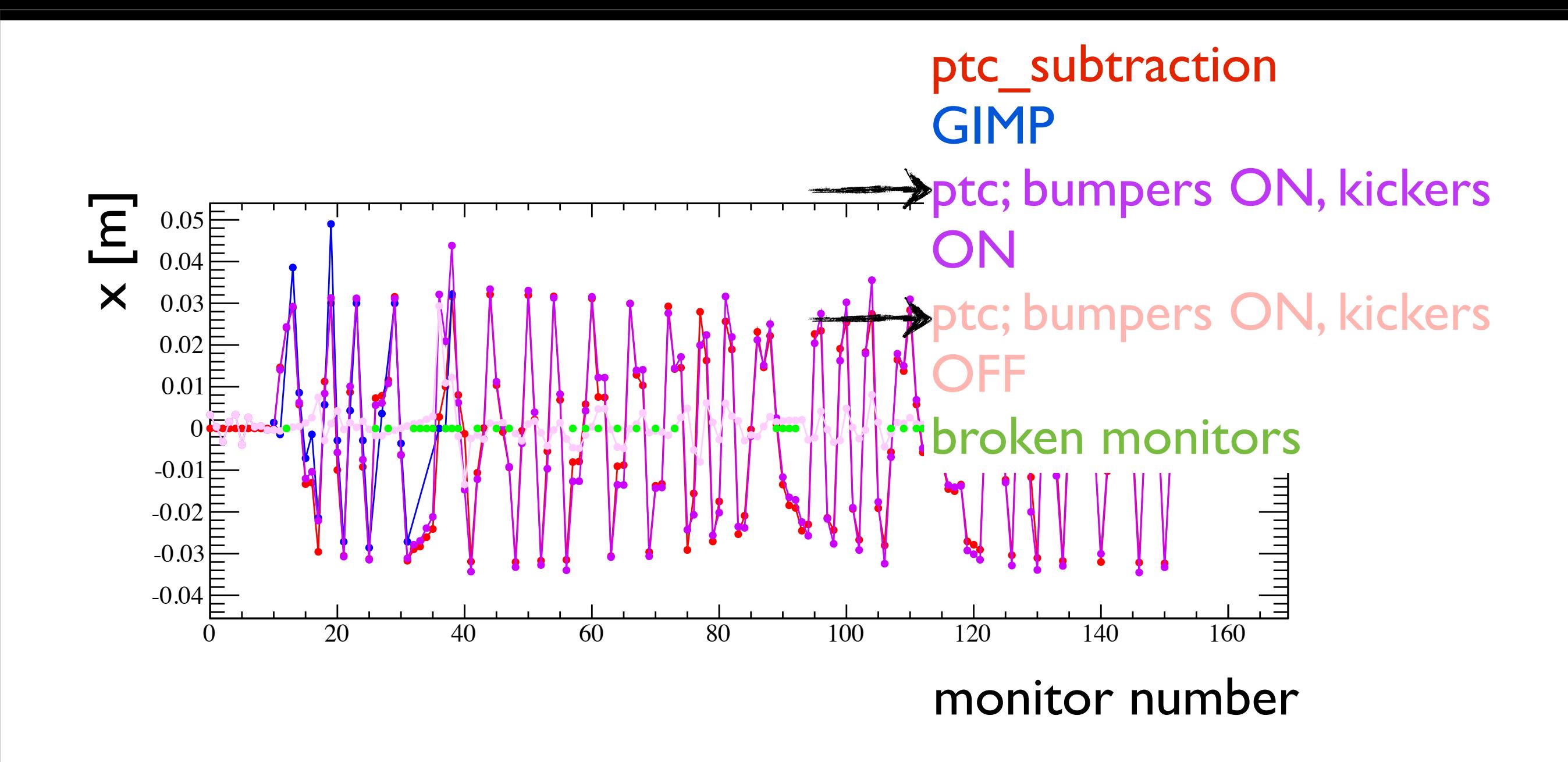

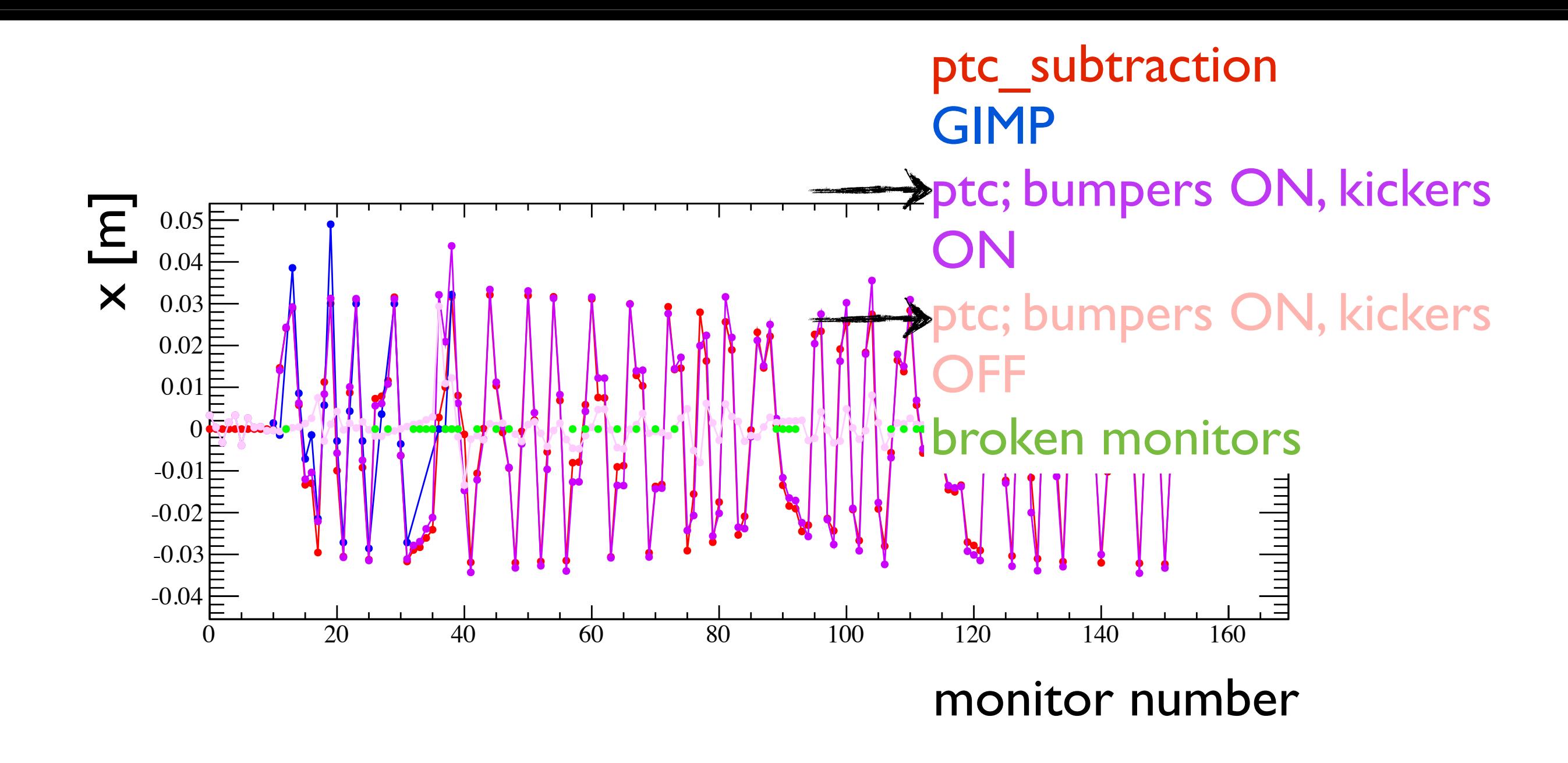

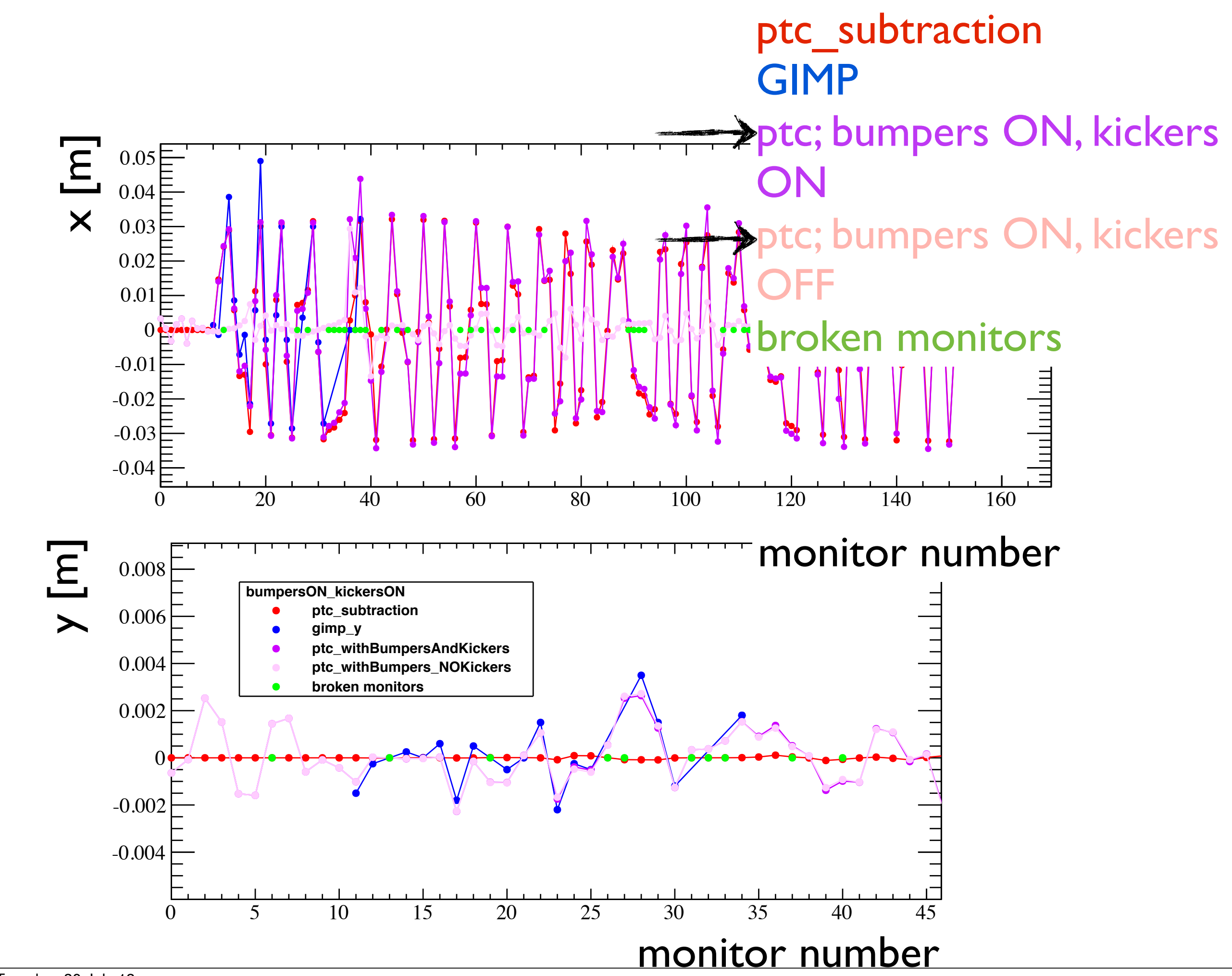

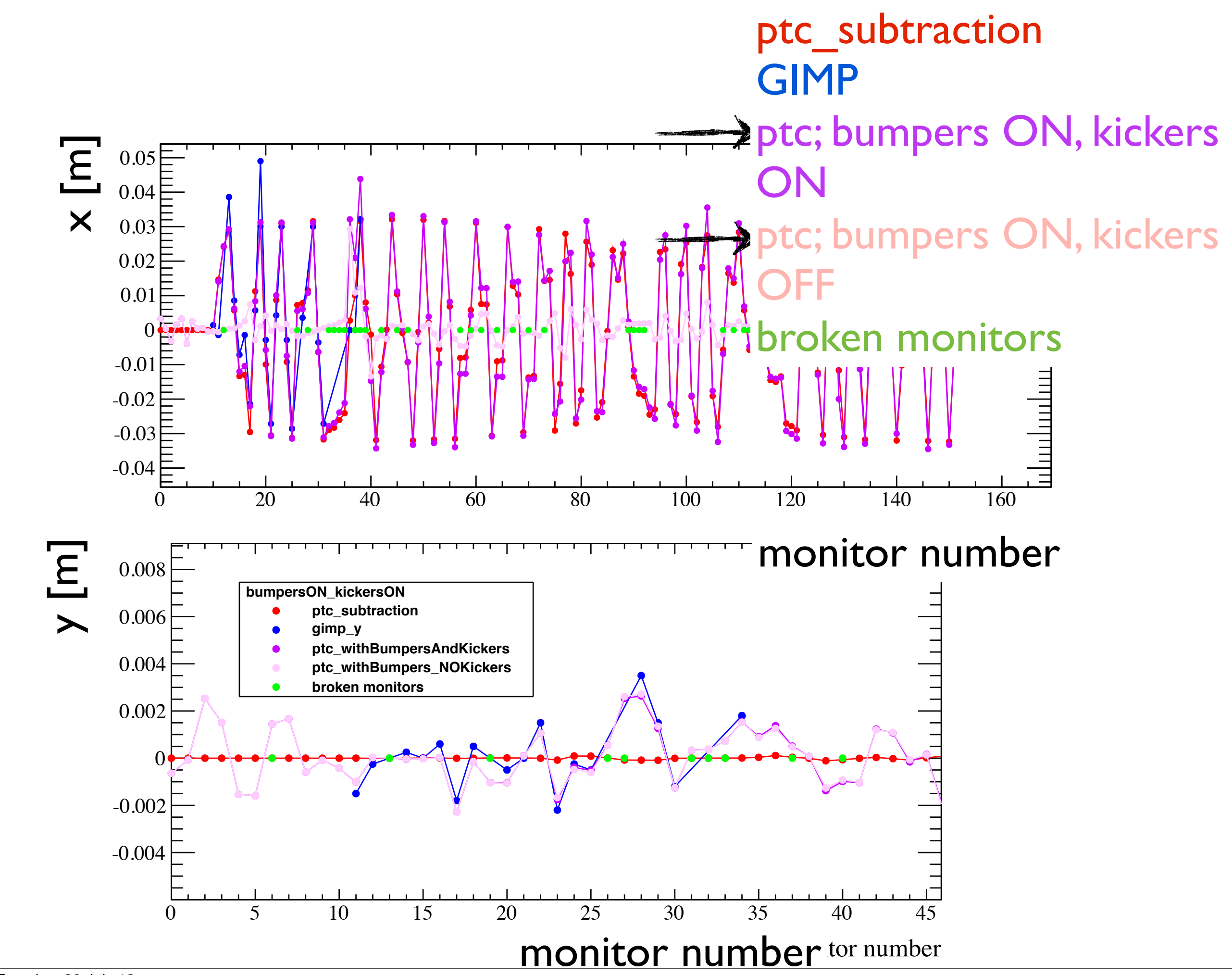

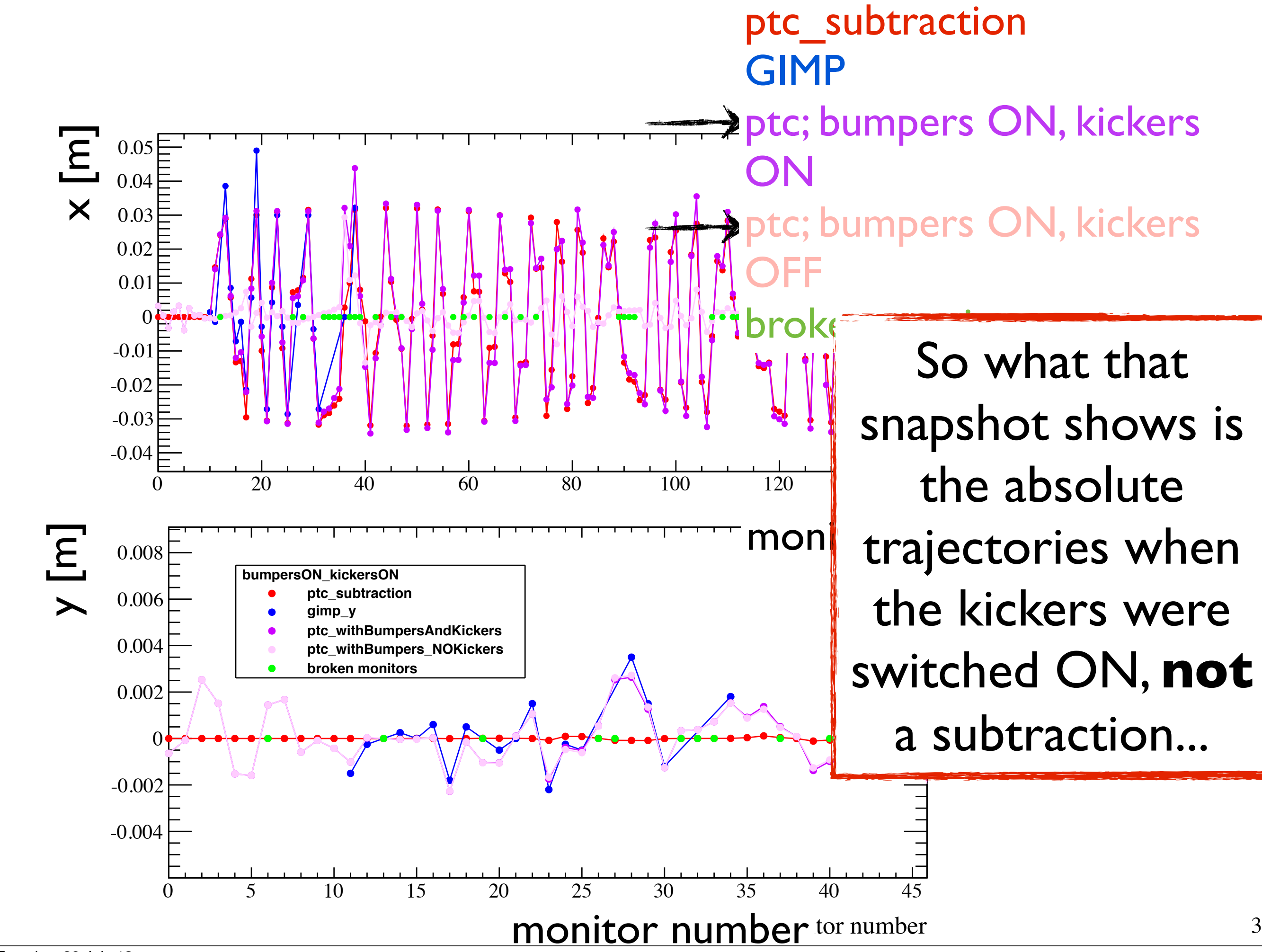

## Still, there is some coupling (smaller, O(-4) and starts later)

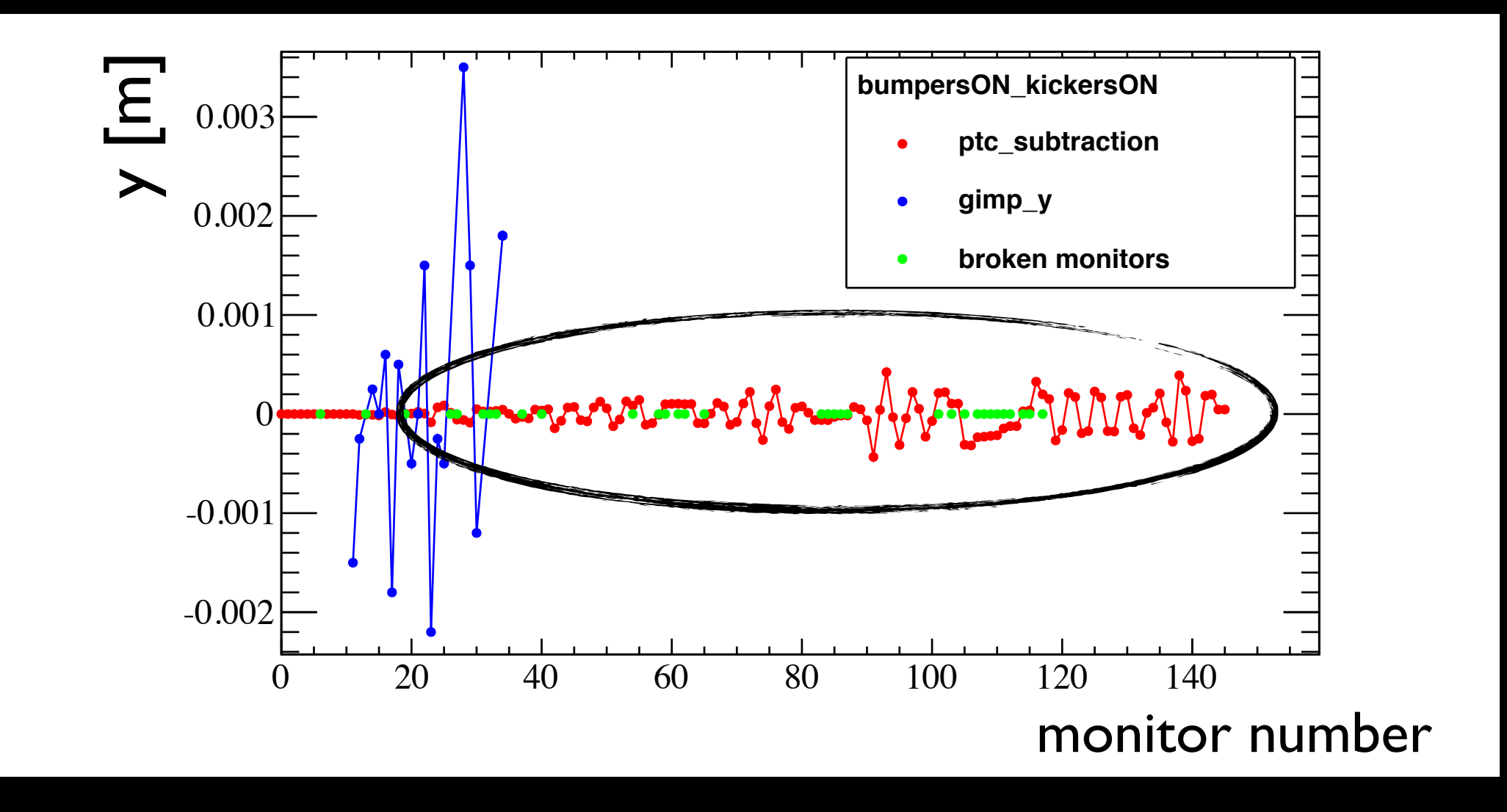

## Can that come from sextupoles?

Switch off sextupoles and check if V-subtraction gives zero

# Switching OFF the sextupoles

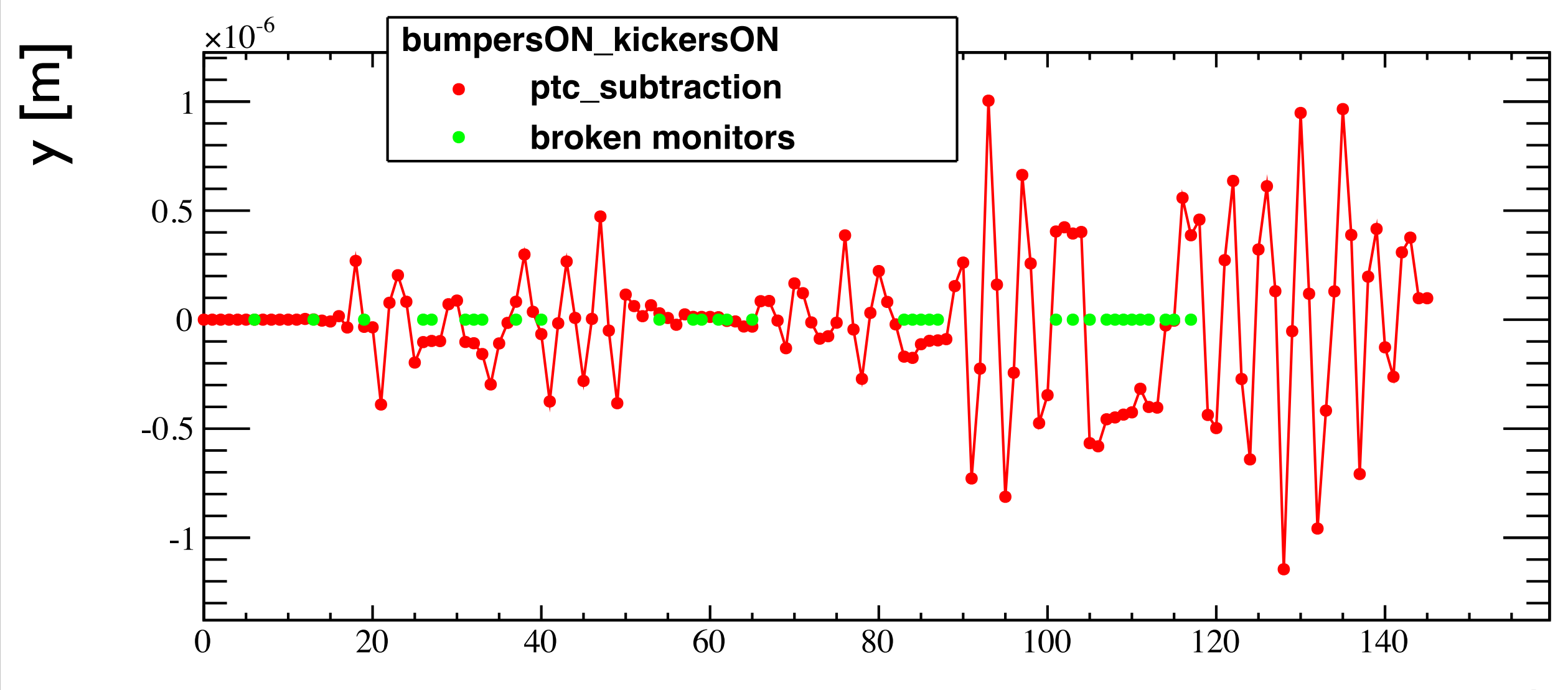

monitor number monitor number

## $O(-6)$  m (from  $O(-4)$  m when sextupoles were ON)

Androula Alekou, [androula.alekou@cern.ch,](mailto:androula.alekou@cern.ch) LIS meeting 29Jul2013

## If that snapshot was showing a real coupling, how could we eliminate it?

## If that snapshot was showing a real coupling, how could we eliminate it?

## apply quadrupole rotation on QF.12010, i.e. the quadrupole just after the kickers (s=641.4966 m)

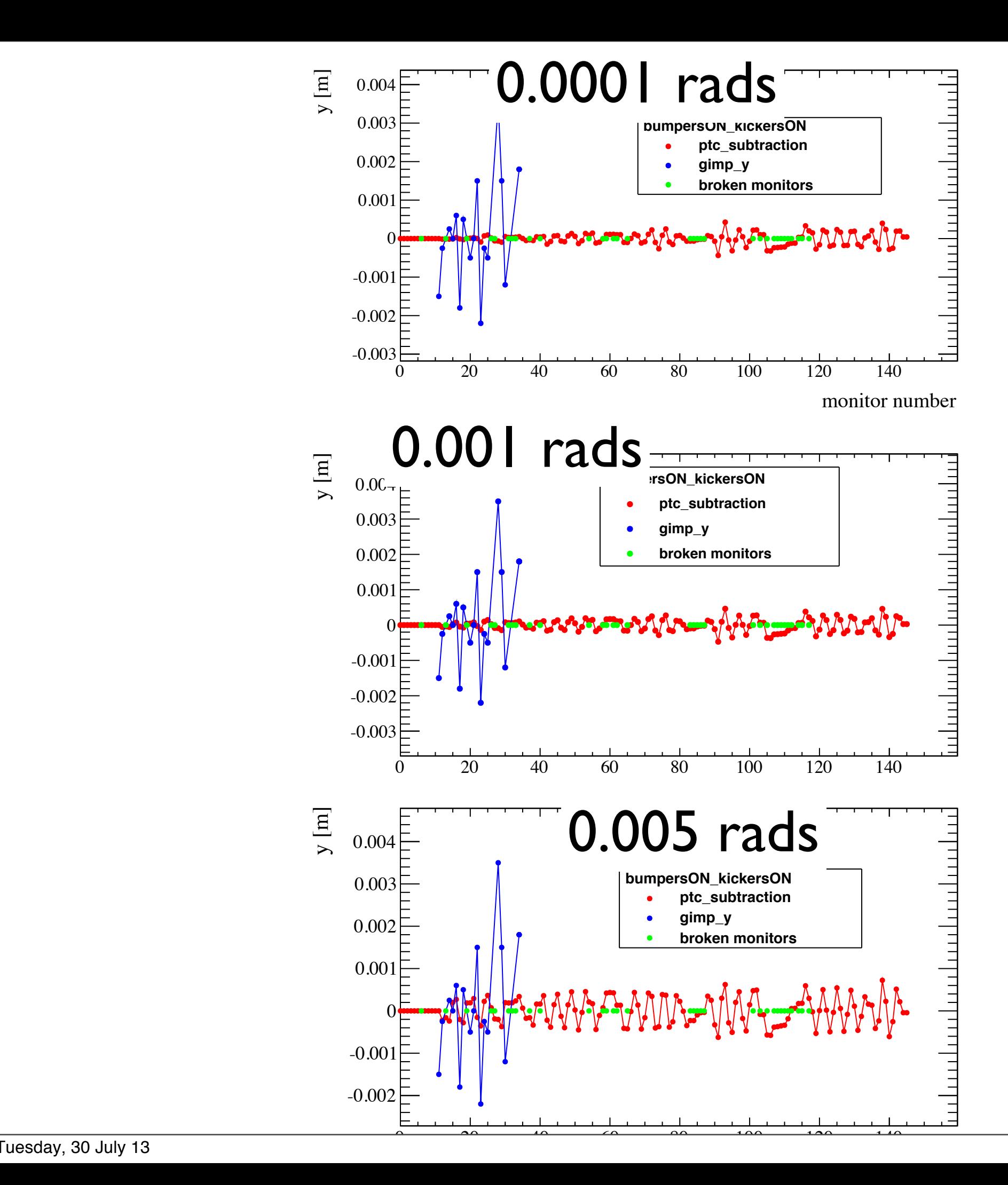

#### ptc\_subtraction GIMP broken monitors

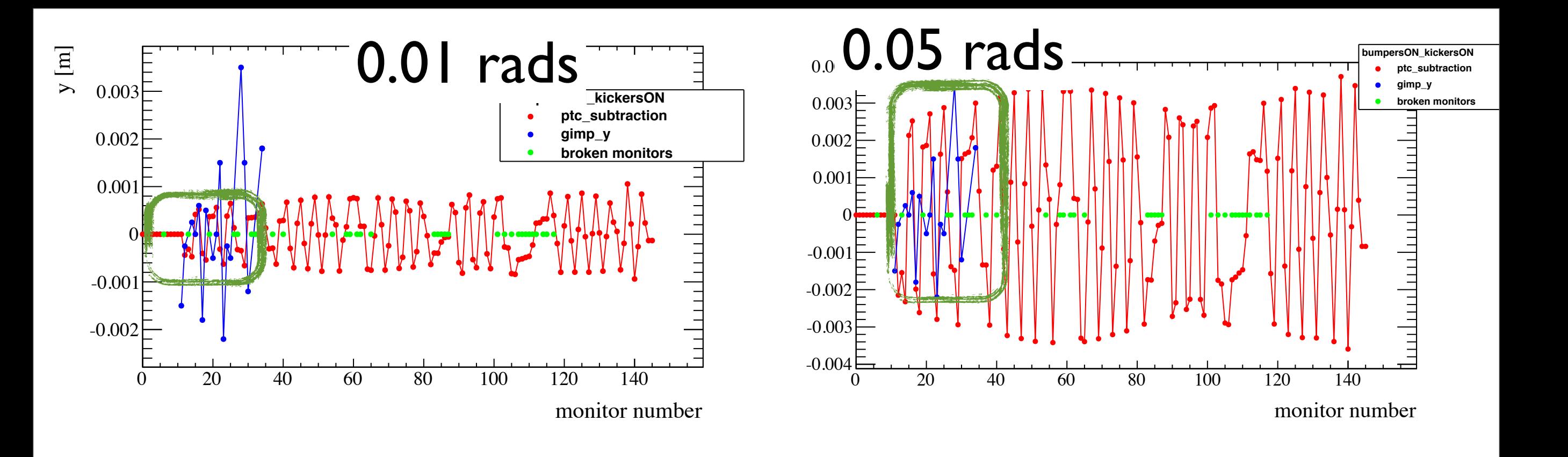

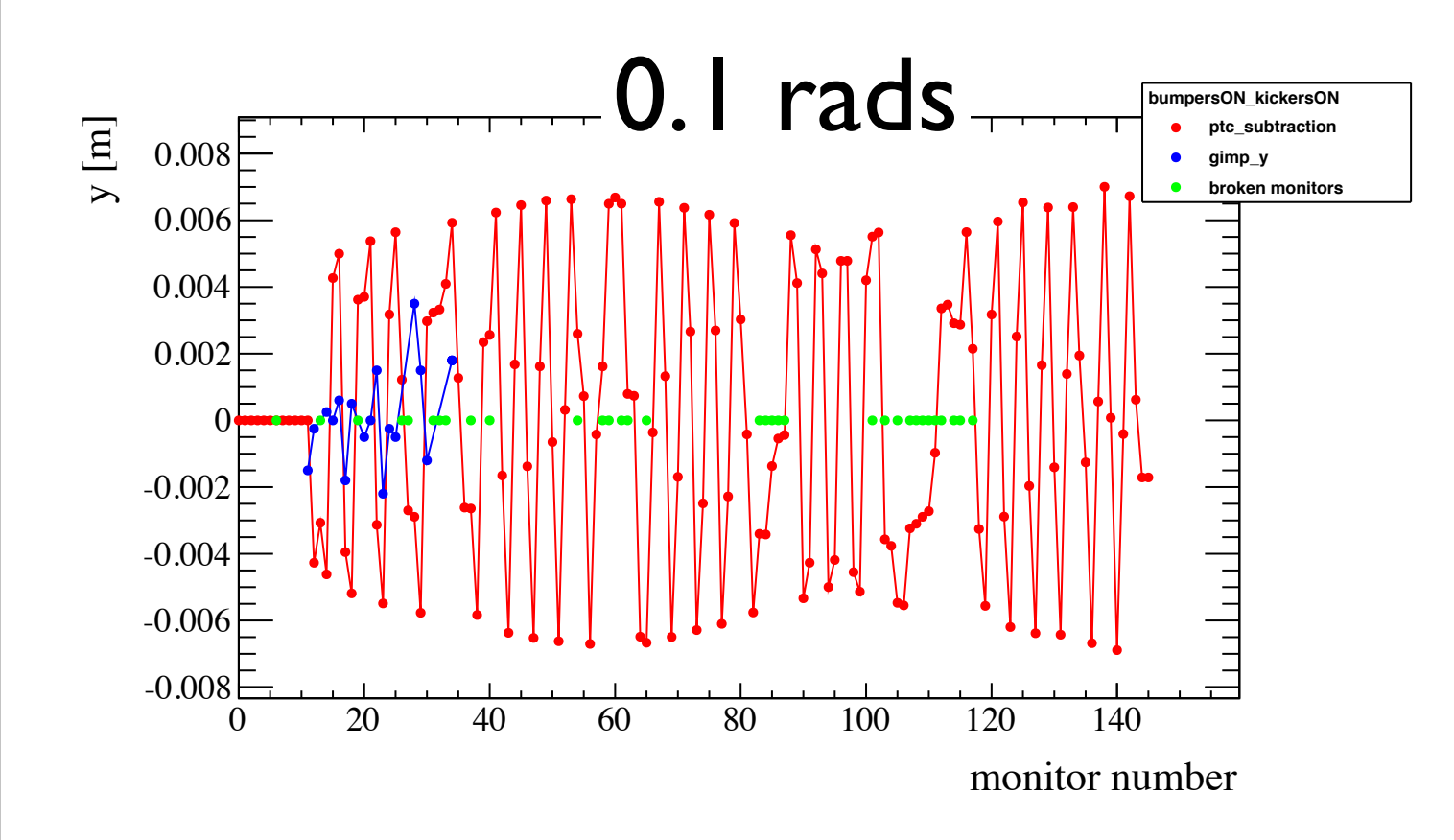

**A combination of quadrupole rotation of 0.01 and 0.05 radians could reproduce the order of magnitude of "coupling"**

## Steps followed in order to reproduce the coupling snapshot

### **a. Using MAD-X:**

- a.a. find what correctors are needed in order to match/reproduce the CO measurement when bumpers and kickers are OFF; apply these corrections
- a.b.switch ON bumpers. Confirm the same CO as the measurements when bumpers are ON is obtained (i.e. verify the corrections applied in previous step are correct)

## **b. Using PTC\_Trackline:**

- b.a. get the trajectories when the bumpers are ON and kickers are OFF; confirm they agree with MAD-X
- b.b.get the trajectories when the bumpers and kickers are ON
- $\phi$ lot the H/V subtraction (PTC\_TRACKLINE\_bumpersON\_kickersON minus PTC\_TRACKLINE\_bumpersON\_kickersOFF)

Androula Alekou, [androula.alekou@cern.ch,](mailto:androula.alekou@cern.ch) LIS meeting 29Jul2013 46 try to reproduce order of magnitude of coupling by rotating the quadrupoles (starting from the ones after the kickers)

# Bug found

## MAD-X markers have a bug: As soon as markers are installed the values of the twiss parameters change. The change is only significant when the CORRECT command is used.

This observation was sent to the madx group and was confirmed to be a bug (by Andrea Latina and Ghislain Roy, 12June2013).

# Summary & Conclusion

- CENF and LAGUNA require high-intensity and high-energy beam (100 and 400 GeV respectively) to be extracted in **one** machine revolution from LSS2
- Non-local fast extraction uses installed kickers in another LSS to perform singleturn extraction from LSS2
- "Coupling" was observed when switching ON the H-kickers in the LSS1 section
- MADX and PTC were used to reproduce the observed "coupling"
- **Conclusion**: there is no coupling of significant order of magnitude . The snapshot was the absolute trajectory in H and V when the kickers were ON
- There was a small coupling coming from the sextupoles (was minimised as soon as the sextupoles were switched OFF)
- If the snapshot was indeed representing coupling then a combination of QF. 12010 rotation by 0.01 and 0.05 radians could reproduce the same order of magnitude of that "coupling"
- Finishing up a note with all details

# Thank you!

# Any questions?

Androula Alekou, [androula.alekou@cern.ch,](mailto:androula.alekou@cern.ch) LIS meeting 29Jul2013

# Backup slides

• No kicker installation at LSS2 due to the difficult integration with the electrostatic septum and to avoid increasing the overall machine impedance

Table 1: Phase advance between kickers and TPST (protection device of the MST in LSS2) obtained with MAD-X.

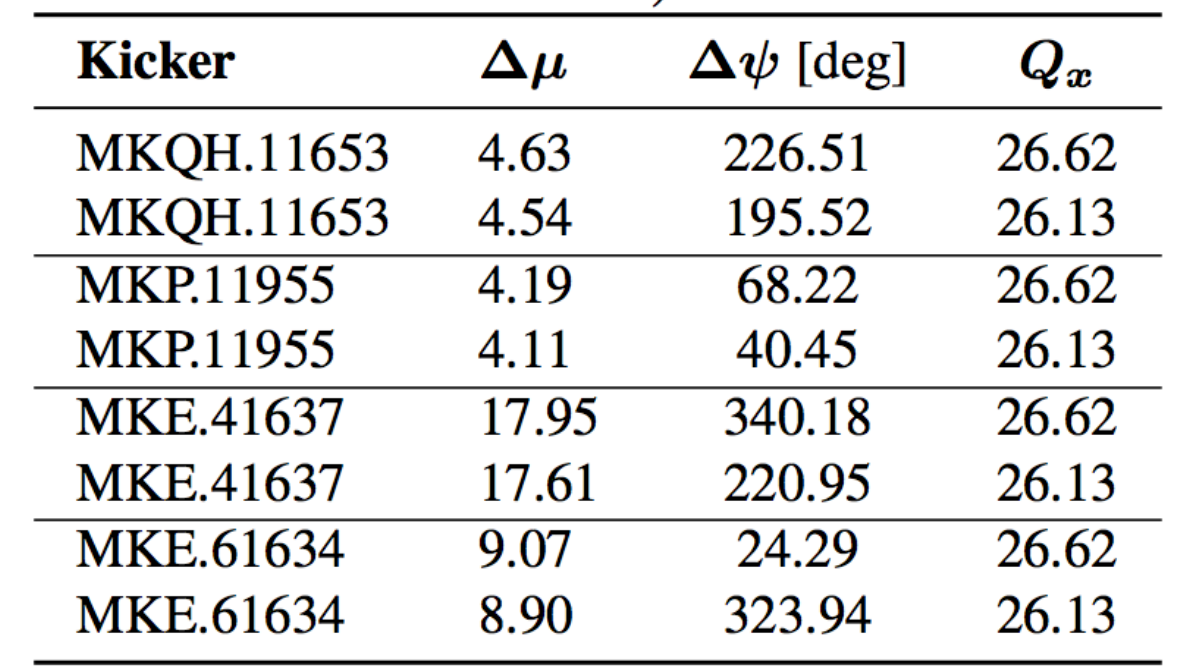

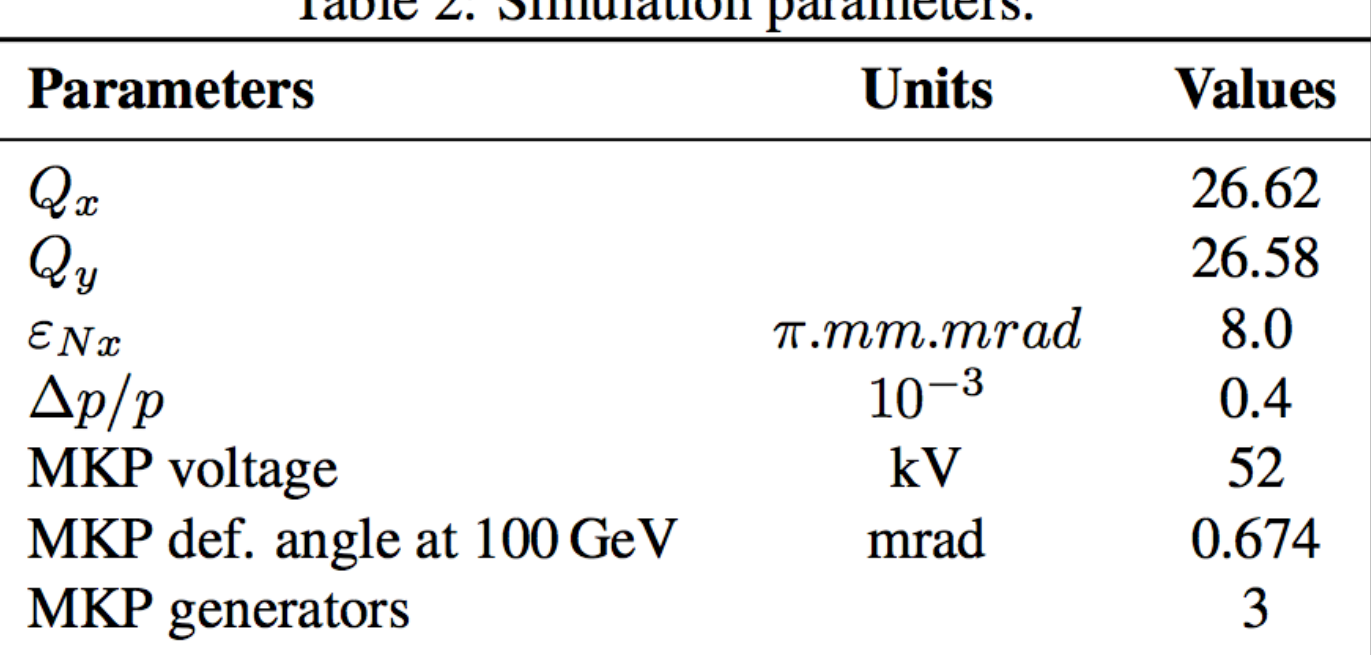

Table 2. Cimulation noromators

• LSS2: QF.21610-QF.22010 (1665.4231-1793.4139)

• LSS1: QFA.11610-QF. 12010 (513.5057-641.4966)

- LSS3: QF.31610-QF. 32010 (2817.3404-2945.3312)
- LSS4: QF.41610-QF.42010 (3969.2577-4097.2485)
- LSS5: QF.51610-QF.52010 (5121.175-5249.1658)
- LSS6: QF.61610-QF.62010 (6273.0923-6401.0831)

# NOTE

• if there were monitors that were clearly giving wrong measurement of CO they were not taken into account but the measurement was NOT set to zero in the target file

# monitor "translation"

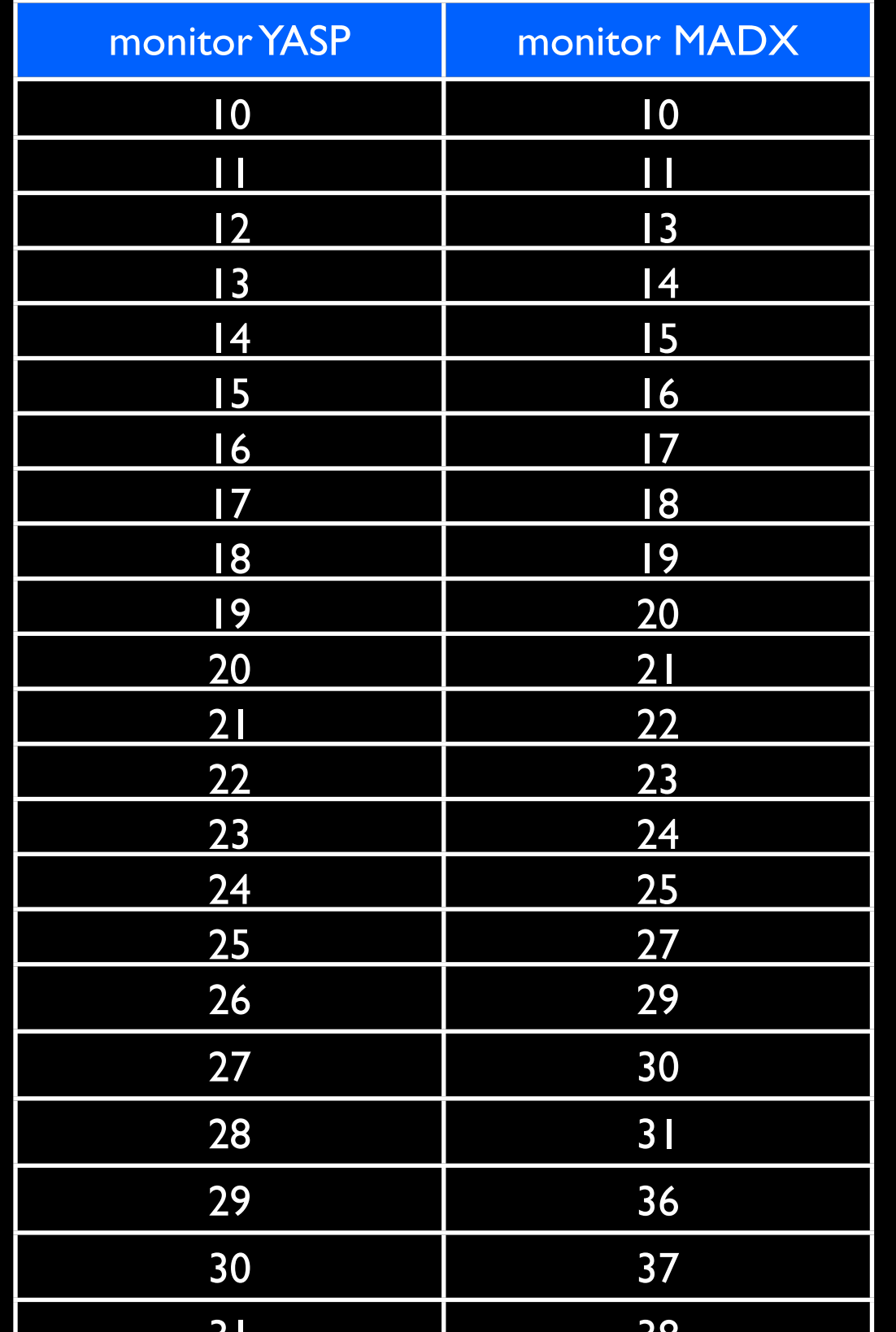

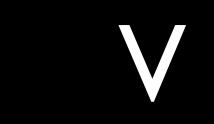

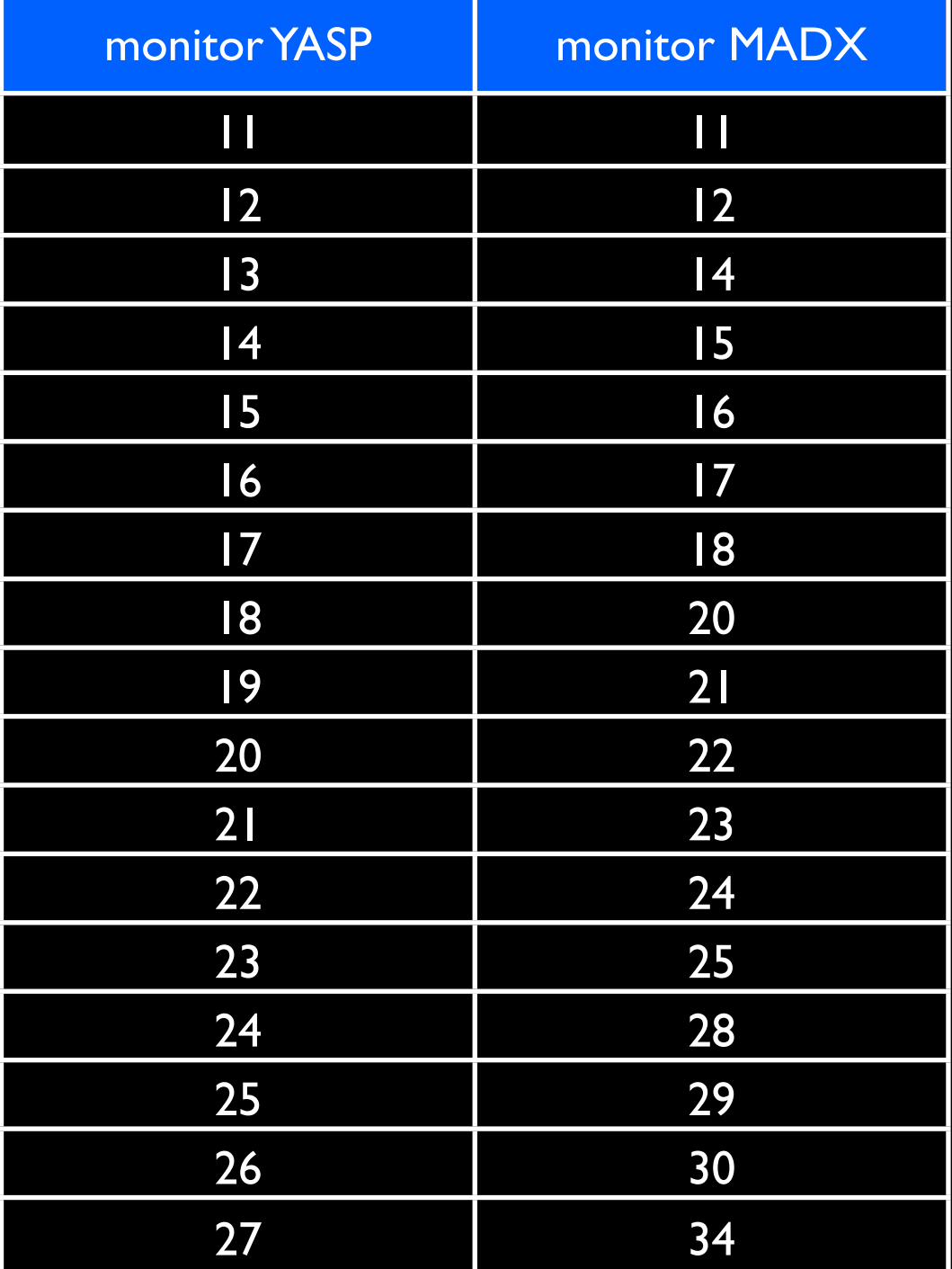

Andr<del>bula Alekou, [androula.alekou@cern.ch,](mailto:androula.alekou@cern.ch) LIS meetin</del>g 29Jul2013  $38$ 

H

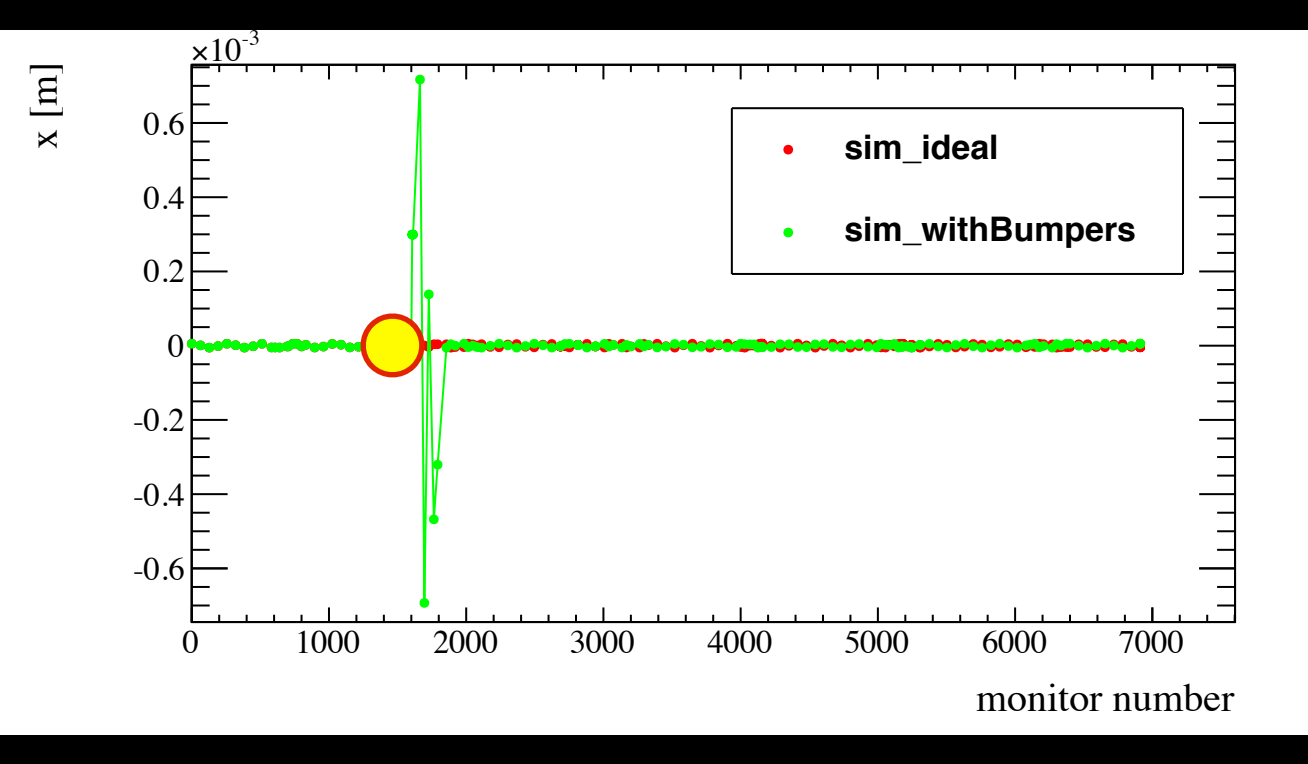

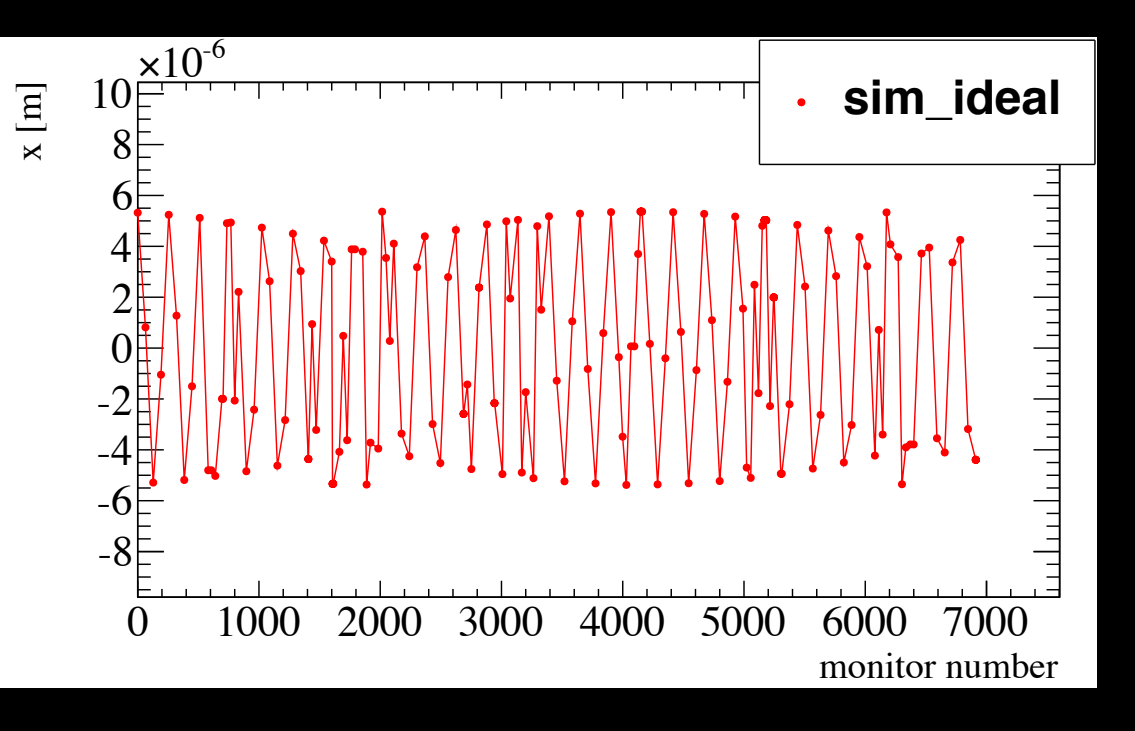

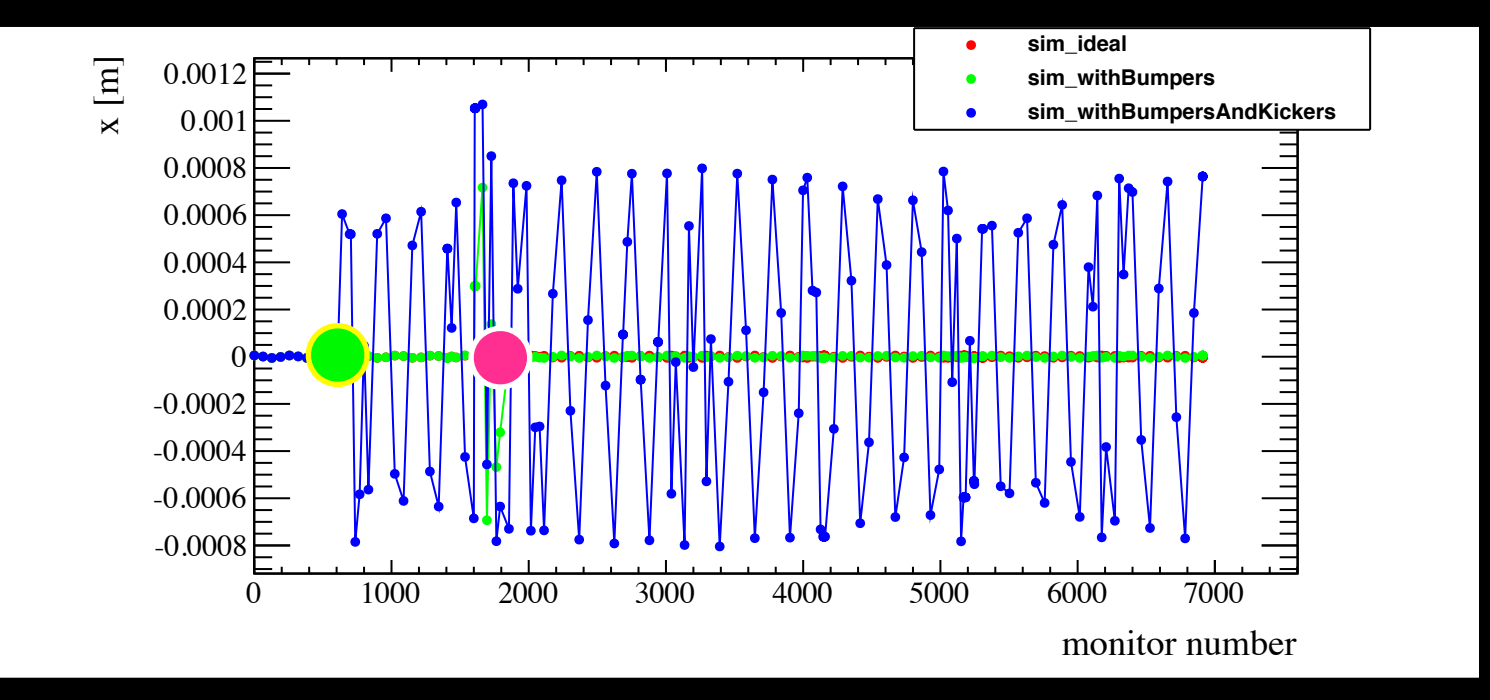

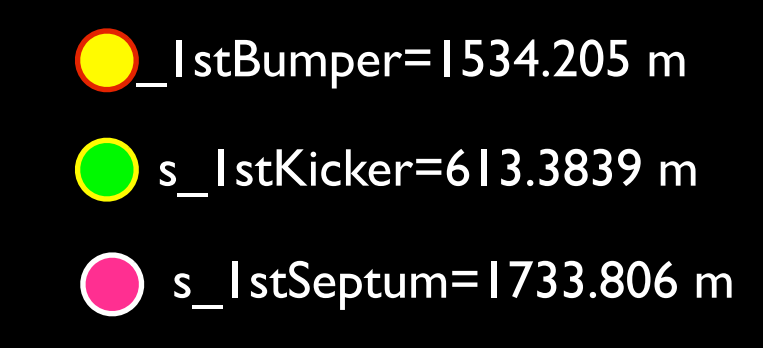

Androula Alekou, [androula.alekou@cern.ch,](mailto:androula.alekou@cern.ch) LIS meeting 29Jul2013

## Simulations for LSS1-LSS2 extraction (F. Velotti)

Extraction region

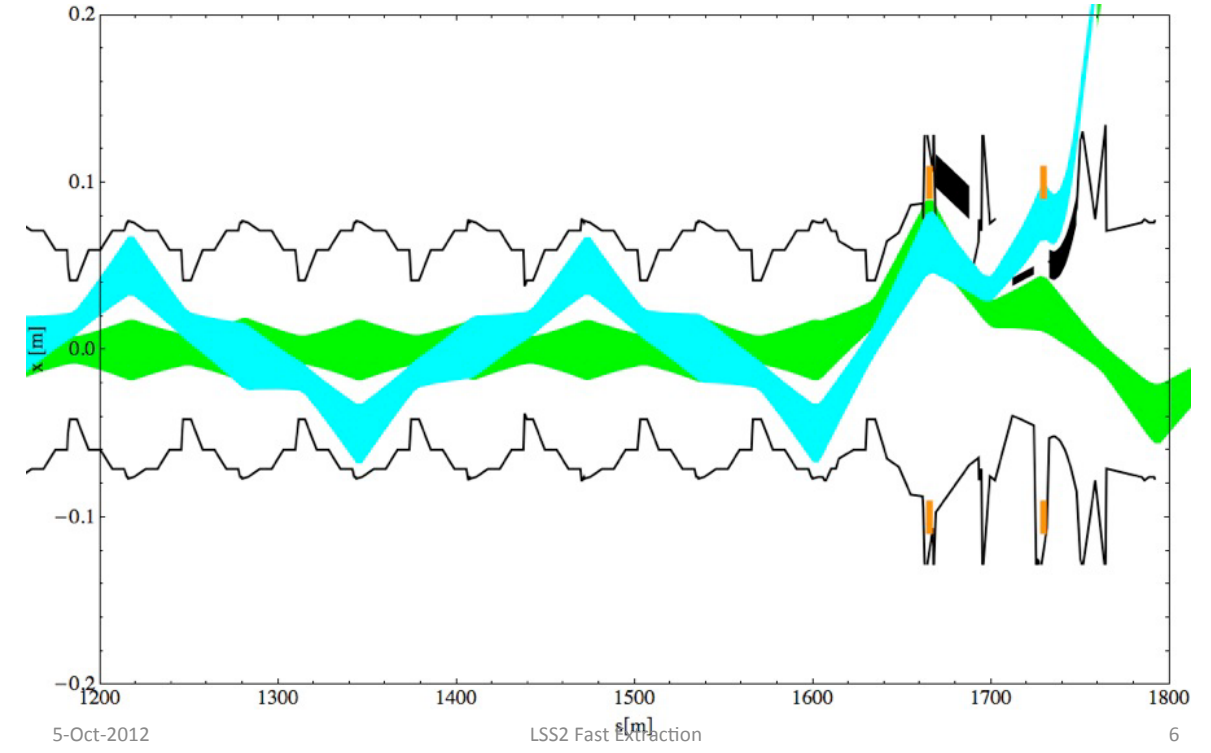

Extraction bump and trajectory

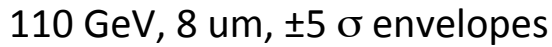

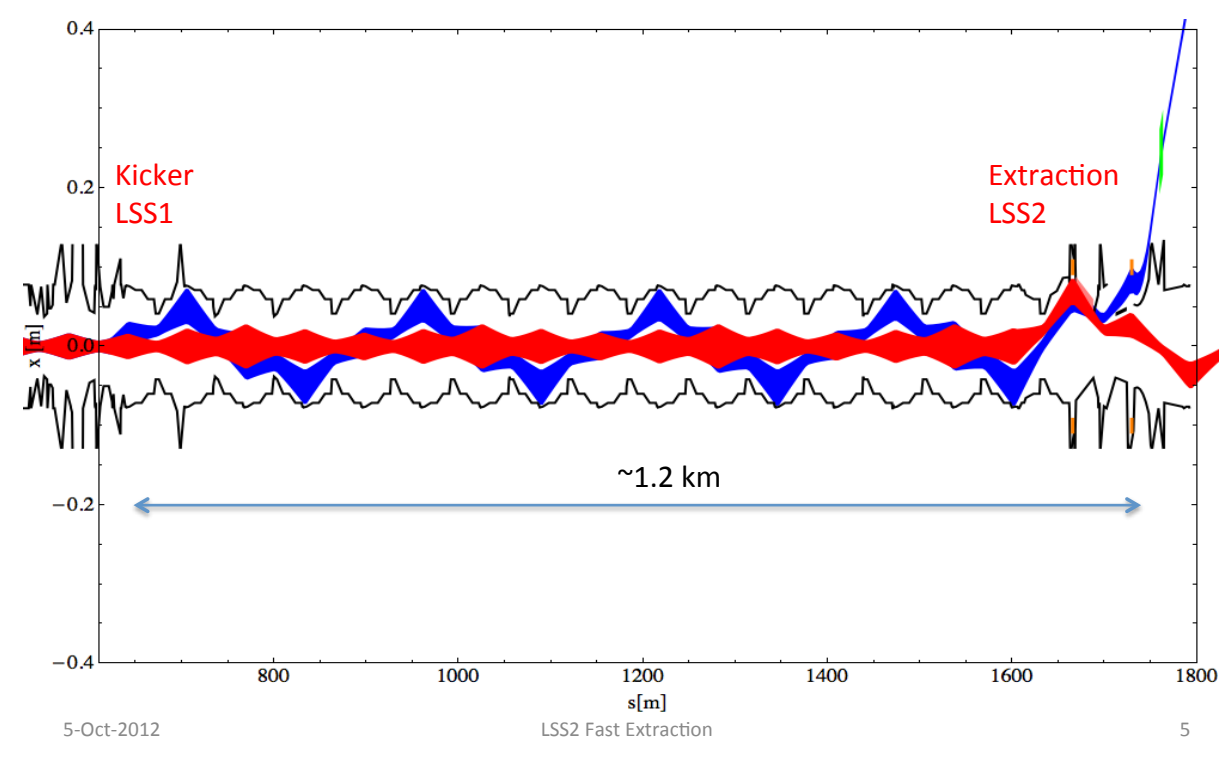

#### Androula Alekou, [androula.alekou@cern.ch,](mailto:androula.alekou@cern.ch) LIS meeting 29Jul2013